## Master Privato Visione Artificiale

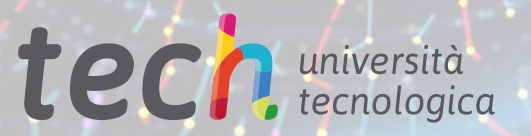

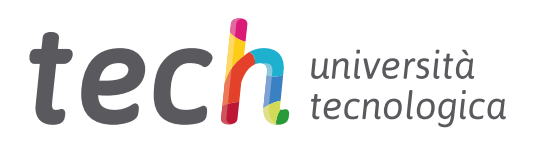

## Master Privato Visione Artificiale

- » Modalità: online
- » Durata: 12 mesi
- » Titolo: TECH Università Tecnologica
- » Dedizione: 16 ore/settimana
- » Orario: a scelta
- » Esami: online

Accesso al sito web: <www.techtitute.com/it/intelligenza-artificiale/master/master-visione-artificiale>

## **Indice**

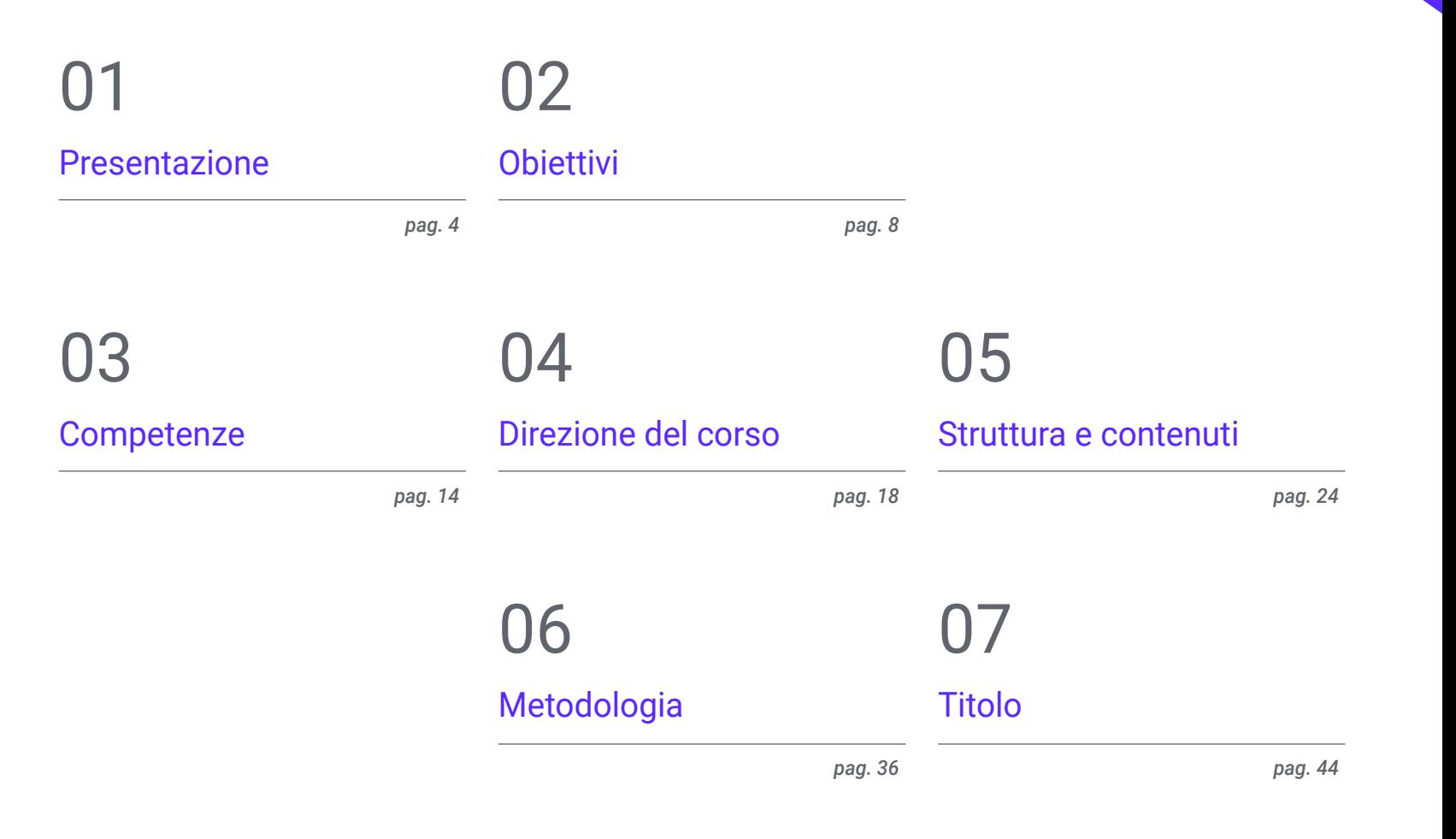

## <span id="page-3-0"></span>Presentazione 01

L'Intelligenza Artificiale (IA) e la *Machine Learning* sono diventati il presente della tecnologia grazie alle loro numerose applicazioni. Ad esempio, nel settore sanitario, questi strumenti contribuiscono alla diagnosi medica attraverso immagini come le radiografie. In questo modo, facilitano l'identificazione dei modelli e la diagnosi precoce delle malattie. In questo contesto, sempre più aziende richiedono l'inserimento di professionisti in Visione Artificiale in grado di padroneggiare gli strumenti più avanzati di analisi dei dati. In considerazione di ciò, TECH ha sviluppato un corso post-laurea che approfondisce questo tema e fornisce agli studenti tecniche efficaci di *Deep Learning* per arricchire la loro pratica professionale. Il tutto in un comodo formato 100% online!

**CONSTRUCTION** 

*Approfondirai le Reti Adversariali per generare i dati più realistici grazie a questa qualifica in modalità 100% online"*

## tech 06 | Presentazione

La Visione Artificiale è un settore importante del Machine Learning per la maggior parte delle aziende tecnologiche. Questa tecnologia consente ai computer e ai sistemi di estrarre informazioni significative da immagini digitali, video e persino altri input visivi. Tra i suoi numerosi vantaggi vi sono l'aumento del livello di precisione durante i processi di produzione e l'eliminazione dell'errore umano. In questo modo, questi strumenti garantiscono la massima qualità del prodotto e facilitano la risoluzione dei problemi durante la produzione.

Alla luce di questa realtà, TECH sta sviluppando un Master Privato che tratterà in dettaglio la Visione Artificiale. Progettato da esperti del settore, il piano di studi approfondirà l'elaborazione delle immagini 3D. A questo proposito, la specializzazione fornirà agli studenti i software di elaborazione più avanzati per visualizzare i dati. Il programma si concentrerà anche sull'analisi della *Deep Learning*, data la sua importanza nel trattare insiemi di dati grandi e complessi. Ciò consentirà agli studenti di arricchire le loro normali procedure di lavoro con algoritmi e modelli all'avanguardia. Inoltre, il materiale didattico fornirà un'ampia gamma di tecniche di visione artificiale utilizzando diversi framework (tra cui Keras, Tensorflow v2 Pytorch).

Per quanto riguarda il formato di questo titolo di studio, esso si basa su una metodologia 100% online. Sarà sufficiente che gli studenti dispongano di un dispositivo elettronico con accesso a Internet (come il computer, telefono cellulare o *Tablet*) per accedere al Campus virtuale. Potrai avere accesso ad una biblioteca ricca di risorse multimediali per rafforzare le tue conoscenze in modo dinamico. Va notato che TECH impiega in tutti i suoi titoli di studio l'innovativa metodologia *Relearning*, che consentirà agli studenti di assimilare le conoscenze in modo naturale, rafforzate da risorse audiovisive per garantire che rimangano nella memoria e nel tempo.

Questo Master Privato in Visione Artificiale possiede il programma più completo e aggiornato del mercato. Le caratteristiche principali del programma sono:

- Lo sviluppo di casi pratici presentati da esperti in informatica e Visione Artificiale
- I contenuti grafici, schematici ed eminentemente pratici che forniscono informazioni scientifiche e pratiche riguardo alle discipline mediche essenziali per l'esercizio della professione
- Esercizi pratici che offrono un processo di autovalutazione per migliorare l'apprendimento
- Particolare enfasi sulle metodologie innovative
- Lezioni teoriche, domande all'esperto e/o al tutor, forum di discussione su questioni controverse e compiti di riflessione individuale
- Contenuti disponibili da qualsiasi dispositivo fisso o mobile dotato di connessione a internet

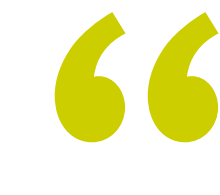

*Ti specializzerai in un'area chiave della tecnologia del futuro che farà progredire immediatamente la tua carriera"* 

## Presentazione | 07 tech

*più complessi. Vuoi specializzarti in Metriche di Valutazione? Raggiungi questo proposito con questa specializzazione in soli 12 mesi"*

*Sarai in grado di utilizzare efficacemente il Deep Learning per risolvere i problemi* 

*Avrai accesso ad un sistema di apprendimento basato sulla ripetizione, grazie ad un insegnamento semplice e graduale durante l'intero programma.*

Il personale docente del programma comprende rinomati specialisti del settore e altre aree correlate, che forniscono agli studenti le competenze necessarie a intraprendere un percorso di studio eccellente.

I contenuti multimediali, sviluppati in base alle ultime tecnologie educative, forniranno al professionista un apprendimento coinvolgente e localizzato, ovvero inserito in un contesto reale.

La creazione di questo programma è incentrata sull'Apprendimento Basato su Problemi, mediante il quale il professionista deve cercare di risolvere le diverse situazioni che gli si presentano durante il corso. Lo studente potrà usufruire di un innovativo sistema di video interattivi creati da esperti di rinomata fama.

# <span id="page-7-0"></span>Obiettivi 02

Grazie a questo titolo di studio, gli studenti acquisiranno un approccio completo alla Visione Artificiale. In questo modo, gli studenti si terranno aggiornati sugli ultimi sviluppi del settore. Acquisiranno inoltre nuove competenze per sviluppare il proprio lavoro professionale utilizzando gli strumenti più avanzati del Machine Learning. Questo permetterà loro di eseguire algoritmi per creare soluzioni reali e innovare in vari settori in forte espansione, come i videogiochi o la cibersicurezza.

*Aggiorna le tue conoscenze in Visione Artificiale grazie a contenuti multimediali innovativi"*

a

## tech 10 | Obiettivi

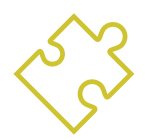

## Obiettivi generali

- Ottenere una panoramica dei dispositivi e dell'hardware utilizzati nel mondo della visione artificiale
- Analizzare i diversi campi di applicazione della visione
- Identificare i progressi tecnologici nel campo della visione
- Valutare le ricerche in corso e le prospettive per i prossimi anni
- Stabilire una solida base per la comprensione degli algoritmi e delle tecniche di elaborazione delle immagini digitali
- Valutare le tecniche fondamentali di visione artificiale
- Analizzare tecniche avanzate di elaborazione delle immagini
- Presentare la libreria open 3D
- Analizzare i vantaggi e le difficoltà di lavorare in 3D anziché in 2D
- Introdurre le reti neurali ed esaminarne il funzionamento
- Analizzare le metriche per una formazione adeguata
- Analizzare le metriche e gli strumenti esistenti
- Esaminare il pipeline di una rete di classificazione delle immagini
- Analizzare le reti neurali di segmentazione semantica e le loro metriche

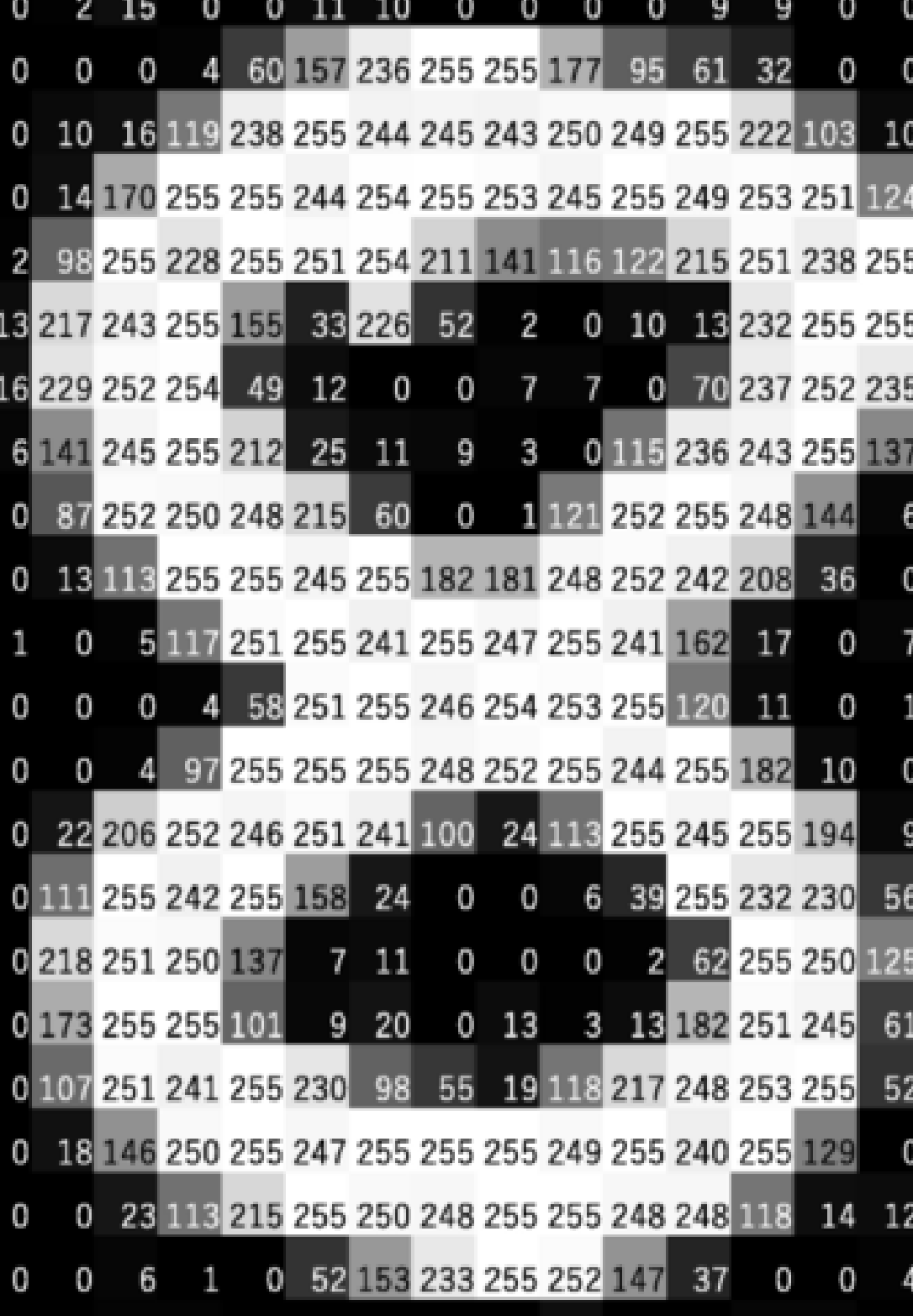

## Obiettivi | 11 tech

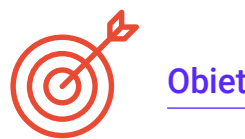

## Obiettivi specifici

#### Modulo 1. Visione artificiale

- Stabilire come funziona il sistema visivo umano e come viene digitalizzata un'immagine
- Analizzare l'evoluzione della visione artificiale
- Valutare le tecniche di acquisizione delle immagini
- Generare una conoscenza specialistica dei sistemi di illuminazione come fattore importante nell'elaborazione delle immagini
- Identificare i sistemi ottici esistenti e valutarne l'uso
- Esaminare i sistemi di visione 3D e come questi sistemi conferiscono profondità alle immagini
- Sviluppare i diversi sistemi che esistono al di fuori del campo visibile all'occhio umano

#### Modulo 2. Applicazioni e stato dell'arte

- Analizzare l'uso della visione artificiale nelle applicazioni industriali
- Determinare come la visione si applica alla rivoluzione dei veicoli autonomi
- Analisi delle immagini nell'analisi del contenuto
- Sviluppare algoritmi di *Deep Learning* per il settore medico e di Machine Learning per l'assistenza in sala operatoria
- Analizzare l'uso della visione nelle applicazioni commerciali
- Determinare come i robot hanno gli occhi attraverso la visione artificiale e come si applica ai viaggi nello spazio.
- Stabilire cos'è la realtà aumentata e i campi d'impiego
- Analizzare la rivoluzione del Cloud Computing
- Presentare lo Stato dell'Arte e ciò che ci aspetta nei prossimi anni

#### Modulo 3. Elaborazione delle immagini digitali

- Esaminare le librerie commerciali e open source per l'elaborazione delle immagini digitali
- Determinare cosa sia un'immagine digitale e valutare le operazioni fondamentali per poter lavorare con essa
- Presentare i filtri nelle immagini
- Analizzare l'importanza e l'uso degli istogrammi
- Introdurre strumenti per modificare le immagini pixel per pixel
- Proporre strumenti di segmentazione delle immagini
- Analizzare le operazioni morfologiche e le loro applicazioni
- Determinare la metodologia di calibrazione delle immagini
- Valutare i metodi di segmentazione delle immagini con la visione convenzionale

### Modulo 4. Elaborazione delle immagini digitali avanzata

- Esaminare i filtri avanzati per l'elaborazione digitale delle immagini
- Determinare gli strumenti di estrazione e analisi dei contorni
- Analizzare gli algoritmi di ricerca degli oggetti
- Dimostrare come lavorare con le immagini calibrate
- Analizzare le tecniche matematiche per l'analisi delle geometrie
- Valutare le diverse opzioni di composizione dell'immagine
- Sviluppare interfaccia utente

## tech 12 | Obiettivi

#### Modulo 5. Elaborazione delle immagini 3D

- Esaminare un'immagine 3D
- Analizzare il software utilizzato per l'elaborazione dei dati 3D
- Sviluppare open3D
- Determinare i dati rilevanti di un'immagine 3D
- Dimostrare gli strumenti di visualizzazione
- Definire i filtri per la soppressione del rumore
- Proporre strumenti per i Calcoli Geometrici
- Analizzare le metodologie di rilevamento degli oggetti
- Valutare i metodi di triangolazione e di ricostruzione della scena

#### Modulo 6. *Deep Learning*

- Analizzare le famiglie che compongono il mondo dell'intelligenza artificiale
- Compilare i principali *frameworks* di *Deep Learning*
- Definire le reti neurali
- Presentare i metodi di apprendimento delle reti neurali
- Sostanziare le funzioni di costo
- Stabilire le funzioni di attivazione più importanti
- Esaminare le tecniche di regolarizzazione e standardizzazione
- Sviluppare metodi di ottimizzazione
- Introdurre i metodi di inizializzazione

#### Modulo 7. Reti convoluzionali e classificazione delle immagini

- Generare conoscenza specializzata sulle reti neurali convoluzionali
- Stabilire le metriche di valutazione
- Analizzare il funzionamento delle CNN per la classificazione delle immagini
- Valutare il Data Augmentation
- Proporre tecniche per evitare l'Overfitting
- Esaminare le diverse architetture
- Compilare i metodi di inferenza

#### Modulo 8. Rilevamento di oggetti

- Analizzare il funzionamento delle reti di rilevamento degli oggetti.
- Esaminare i metodi tradizionali
- Determinare le metriche di valutazione
- Identificare i principali set di dati utilizzati nel mercato
- Proporre architetture del tipo Two Stage Object Detector
- Analizzare metodi di Fine Tunning
- Esaminare diverse architetture Single Shoot
- Stabilire algoritmi di tracciamento degli oggetti
- Eseguire lo screening e il monitoraggio delle persone

## Obiettivi | 13 tech

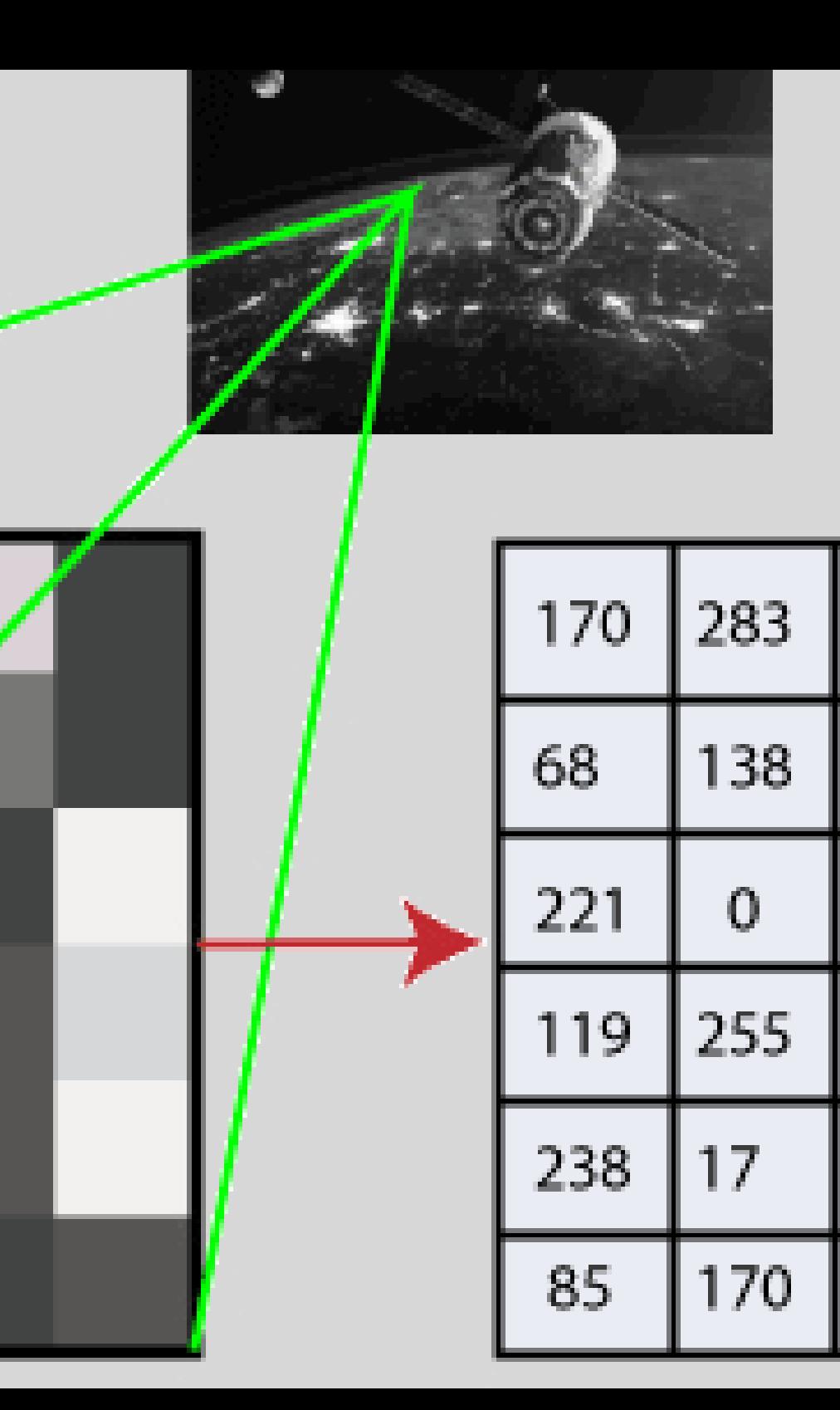

### Modulo 9. Segmentazione delle immagini con deep learning

- Analizzare il funzionamento delle reti di segmentazione semantica.
- Valutare i metodi tradizionali
- Esaminare le metriche di valutazione e le diverse architetture
- Esaminare i domini video e i punti di cloud
- Applicare i concetti teorici attraverso diversi esempi

#### Modulo 10. Segmentazione Avanzata delle Immagini e Tecniche Avanzate di Visione Artificiale

- Generare conoscenze specialistiche sulla gestione degli strumenti
- Esaminare la segmentazione semantica in medicina
- Identificare la struttura di un progetto di segmentazione
- Analizzare gli autocodificatori
- Sviluppare reti generative avversarie

*Imparerai lezioni preziose attraverso casi reali in ambienti di apprendimento simulati"*

# <span id="page-13-0"></span>Competenze 03

Grazie a questo programma, gli studenti acquisiranno molteplici competenze nei campi di *Machine Learning*, *Deep Learning* e Intelligenza Artificiale. In questo modo, saranno in grado di gestire efficacemente le librerie di elaborazione digitale e di applicare le tecniche più avanzate di acquisizione delle immagini. D'altro canto, otterranno strumenti innovativi relativi alle reti neurali, che consentiranno loro di creare i progetti più all'avanguardia nel campo della Visione Artificiale.

*Potrai gestire i migliori strumenti per lo sviluppo di progetti di Visione Artificiale, approfondendo temi quali le Reti Neurali per il Rilevamento degli Oggetti"*

## tech 16 | Competenze

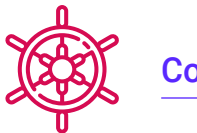

## Competenze generali

- Comprendere come il mondo reale viene digitalizzato in base alle diverse tecnologie esistenti.
- Sviluppare i sistemi che stanno cambiando il mondo della visione e le sue funzionalità
- Padroneggiare le tecniche di acquisizione per ottenere un'immagine ottimale
- Conoscere le diverse librerie di elaborazione digitale delle immagini disponibili sul mercato.
- Sviluppare strumenti che combinano diverse tecniche di visione artificiale
- Stabilire regole per l'analisi dei problemi
- Dimostrare come sia possibile creare soluzioni funzionali per risolvere problemi industriali, commerciali, ecc.

*TECH è un'università all'avanguardia della tecnologia, che mette a disposizione tutte le sue risorse per aiutarti a raggiungere il successo imprenditoriale"*

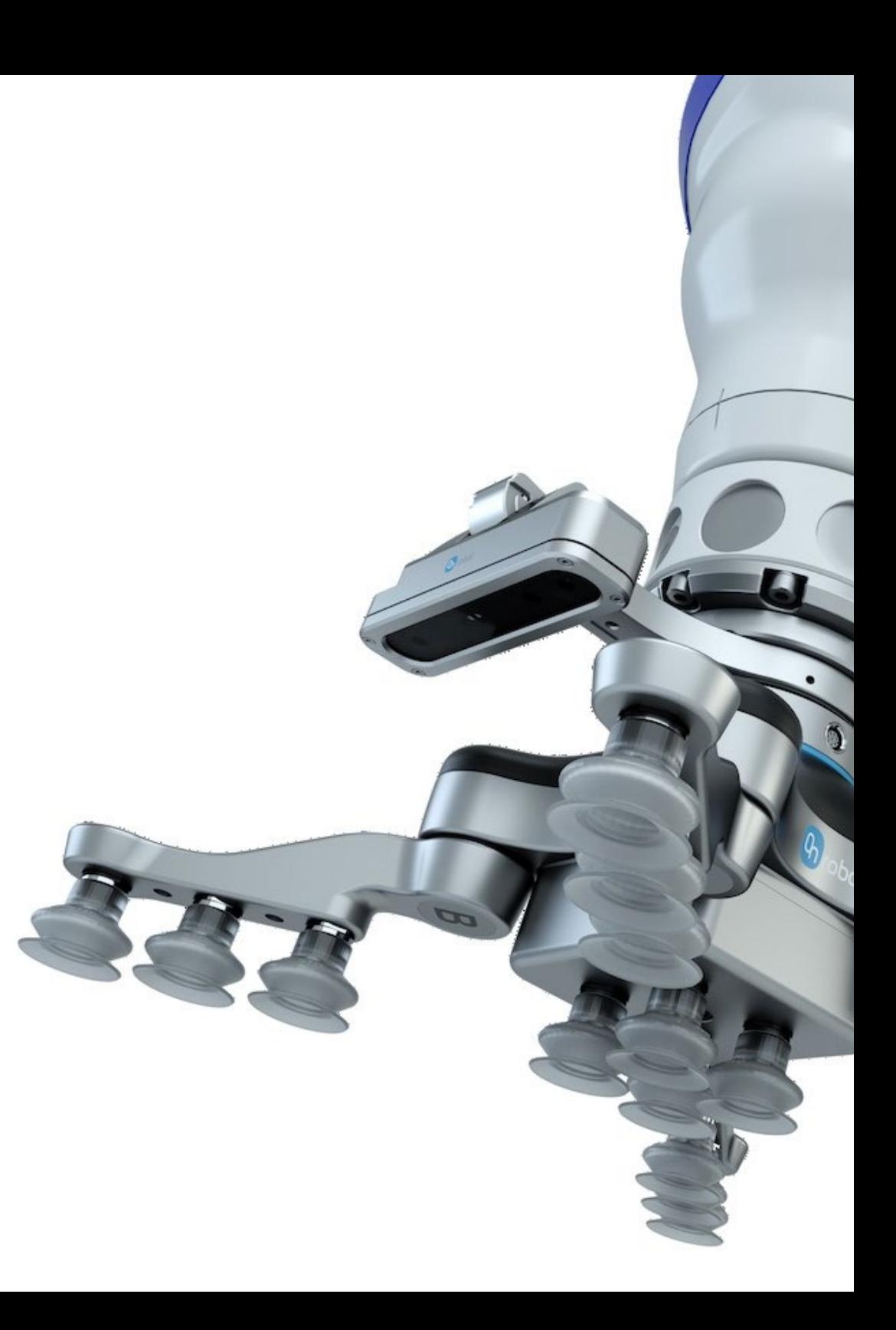

## Competenze | 17 tech

## Competenze specifiche

- Determinare come si compone un'immagine 3D e le sue caratteristiche
- Stabilire metodi per l'elaborazione di immagini 3D
- Conoscere la matematica delle reti neurali
- Proporre metodi di inferenza
- Generare competenze sulle reti neurali di rilevamento degli oggetti e sulle loro metriche
- Identificare le diverse architetture
- Esaminare gli algoritmi di tracciamento e le loro metriche
- Identificare le architetture più comuni
- Applicare la funzione di costo corretta per la preparazione
- Analizzare le fonti di dati pubblici(*datasets*)
- Esaminare diversi strumenti di etichettatura
- Sviluppare le fasi principali di un progetto basato sulla segmentazione
- Esaminare gli algoritmi di filtraggio, la morfologia e la modifica dei pixel
- Generare conoscenze specialistiche sul *Deep Learning* e analizzare perché ora
- Sviluppare reti neurali convoluzionali

## <span id="page-17-0"></span>Direzione del corso 04

Nel suo costante impegno volto ad offrire programmi educativi basati sulla massima eccellenza, TECH riunisce un personale docente di alto livello per la progettazione e offerta di questa specializzazione. Questi professionisti possiedono un ampio background professionale nel campo della Visione Artificiale, dove hanno fatto parte di rinomate aziende di prestigio internazionale per fornire soluzioni innovative. Si caratterizzano anche per essere all'avanguardia nella tecnologia, al fine di incorporare nella loro pratica gli strumenti più avanzati in questo campo. In questo modo, gli studenti hanno le garanzie necessarie per accedere a una qualifica che amplierà i loro orizzonti professionali.

 $0.50$ 

person (0.83)

person (0.88)

 $(0.73)$ 

F person (

person

person (0.83)

person (0.97)

## Direzione del corso | 19 tech

**pers person (0.5)** 

cell phone (0.62)

person (0.84)

person (C.95)

pe pe son (0.72)

person (0.80)

).55)

 $(0.94)$ 

person (0.88)

person (0.86)

person (0.77)

*Un gruppo di insegnanti esperti ti guiderà durante l'intero processo di apprendimento e risolverà i dubbi che possono sorgere"*

sop

## tech 20 | Direzione del corso

## Direzione

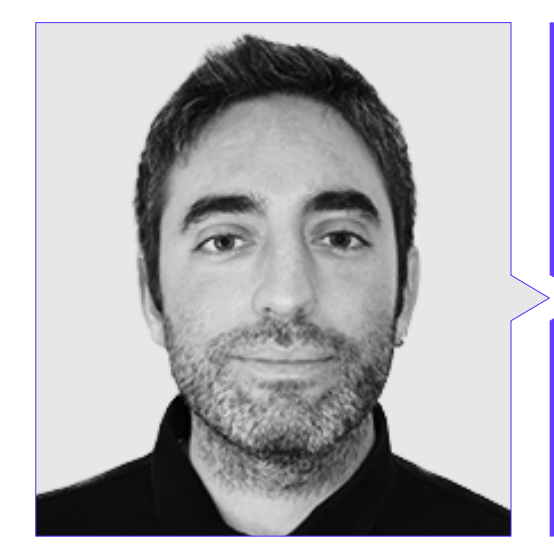

### Dott. Redondo Cabanillas, Sergio

- Specialista in Ricerca e Sviluppo in Visione Artificiale presso BCN Vision
- Responsabile del team di sviluppo e *Backoffice* presso BCN Vision
- Responsabile di Progetto e sviluppo per le soluzioni di Visione Artificiale
- Tecnico del suono presso Media Arts Studio
- Ingegneria Tecnica in Telecomunicazioni con specializzazione in Immagine e Suono presso l'Università Politecnica della Catalogna.
- Laureato in Intelligenza Artificiale applicata all'industria presso l'Università Autonoma di Barcellona.
- Ciclo di formazione di grado superiore nel suono di CP Villar

## Personale docente

### Dott. Gutiérrez Olabarría, José Ángel

- Direzione di Progetti, Analisi e Progettazione del Software e Programmazione in C di Applicazioni per il Controllo della Qualità e Informatica Industriale
- Ingegnere specialista in Visione Artificiale e Sensori
- Responsabile di Mercato nel Settore Siderurgico, responsabile del Contatto con i Clienti, del Reclutamento, dei Piani di Mercato e dei Conti Strategici
- Ingegnere Informatico presso l'Università di Deusto
- Master in Robotica e Automazione presso l'ETSII/IT di Bilbao
- Diploma di Studi Avanzati nel Programma di Dottorato in Automatica ed Elettronica dell'ETSII/IT di Bilbao

#### Dott. Enrich Llopart, Jordi

- Responsabile Tecnologico di Bcnvision Visione artificiale
- Ingegnere di progetti e applicazioni Bcnvision Visione artificiale
- Ingegnere di progetti e applicazioni PICVISA Machine Vision
- Laurea in Ingegneria Tecnica delle Telecomunicazioni. Specializzazione in Immagine e Suono presso l'Università Scuola di Ingegneria di Terrassa (EET) / Università Politecnica della Catalogna (UPC)
- MPM Master in Project Management. Università La Salle Universitat Ramon Llull

## Direzione del corso | 21 tech

#### Dott.ssa Riera i Marín, Meritxell

- Sviluppatrice di Sistemi Deep Learning presso Sycai Medical
- Ricercatrice presso il Centre National de la Recherche Scientifique (CNRS), Francia Ingegnere di Software presso Zhialbs
- IT *Technician*, Mobile World Congress
- Ingegnere software presso Avanade
- Ingegneria delle Telecomunicazioni dell'Università Politecnica di Catalogna
- *Master of Science*: *Spécialité Signal, Image, Systèmes Embarqués, Automatique* (SISEA) por IMT Atlantique, Francia
- Master in Ingegneria di Telecomunicazione presso l'Università Politecnica di Catalogna

#### Dott. González González, Diego Pedro

- Architetto di Software per sistemi basati sull'intelligenza artificiale
- Sviluppatore di applicazioni di *deep learning* y *machine learning*  Architetto di software per sistemi embedded per applicazioni di sicurezza ferroviaria
- Sviluppatore di driver Linux
- Ingegnere di sistemi per attrezzature ferroviarie
- Ingegnere dei Sistemi embedded
- Ingegnere di *Deep Learning*
- Master ufficiale in Intelligenza Artificiale presso l'Università Internazionale di La Rioja
- Ingegnere Industriale Superiore presso l'Università Miguel Hernández

#### Dott. Higón Martínez, Felipe

- Ingegnere Elettronico, delle Telecomunicazioni e Informatica
- Ingegnere di Validazione e Prototipi
- Ingegnere delle Applicazioni
- Ingegnere di Supporto
- Master in Intelligenza Artificiale Avanzata e Applicata per IA3
- Ingegnere Tecnico delle Telecomunicazioni
- Laurea in Ingegneria Elettronica presso l'Università di Valencia.

#### Dott.ssa García Moll, Clara

- Ingegnere di Visione Artificiale presso LabLENI
- Ingegnere di Visione Artificiale Satellogic
- Sviluppatore Full Stack Grupo Catfons
- Ingegneria dei Sistemi Audiovisivi. Universitat Pompeu Fabra (Barcellona)
- Master in Visione Artificiale. Università Autonoma di Barcellona

#### Dott. Delgado Gonzalo, Guillem

- Ricercatore in Computer Vision e Intelligenza Artificiale presso Vicomtech
- Ingegnere di Computer Vision e Intelligenza Artificiale presso Gestoos
- Ingegnere junior presso Sogeti
- Laurea in Ingegneria delle Sistemi Audiovisivi presso l'Università Politecnica della Catalogna
- Master in Computer Vision presso l'Università Autonoma di Barcellona
- Laurea in Informatica della Computazione presso l'Università di Aalto
- Laurea in Sistemi audiovisivi. UPC ETSETB Telecos BCN

## tech 22 | Direzione del corso

#### Dott. Bigata Casademunt, Antoni

- Ingegnere della Percezione presso il Centro di Visione Artificiale (CVC)
- Ingegnere di Machine Learning presso Visium SA, Suiza
- Laurea in Microtecnica presso la Scuola Politecnica Federale di Lausanne (EPFL)
- Master in Robotica presso l'Ecole Polytechnique Fédérale di Lausanne (EPFL)

#### Dott. Solé Gómez, Àlex

- Ricercatore presso Vicomtech nel dipartimento di Intelligent Security Video Analytics
- Master in Telecommunications Engineering, con menzione in Sistemi Audiovisivi, dell'Università Politecnica della Catalogna
- Laurea in Telecommunications Technologies and Services Engineering, con specializzazione in Sistemi Audiovisivi presso l'Università Politecnica della Catalogna

### Dott. Olivo García, Alejandro

- Vision Application Engineer presso Bcnvision
- Laurea in Ingegneria delle Tecnologie Industriali presso la Scuola Tecnica Superiore di Ingegneria Industriale dell'Università Politecnica di Cartagena
- Master in Ingegneria Industriale presso la Scuola di Ingegneria Industriale dell'Università Politecnica di Cartagena.
- Borsa di studio di Ricerca presso l'azienda MTorres
- Programmazione C# .NET in applicazioni di Visione Artificiale

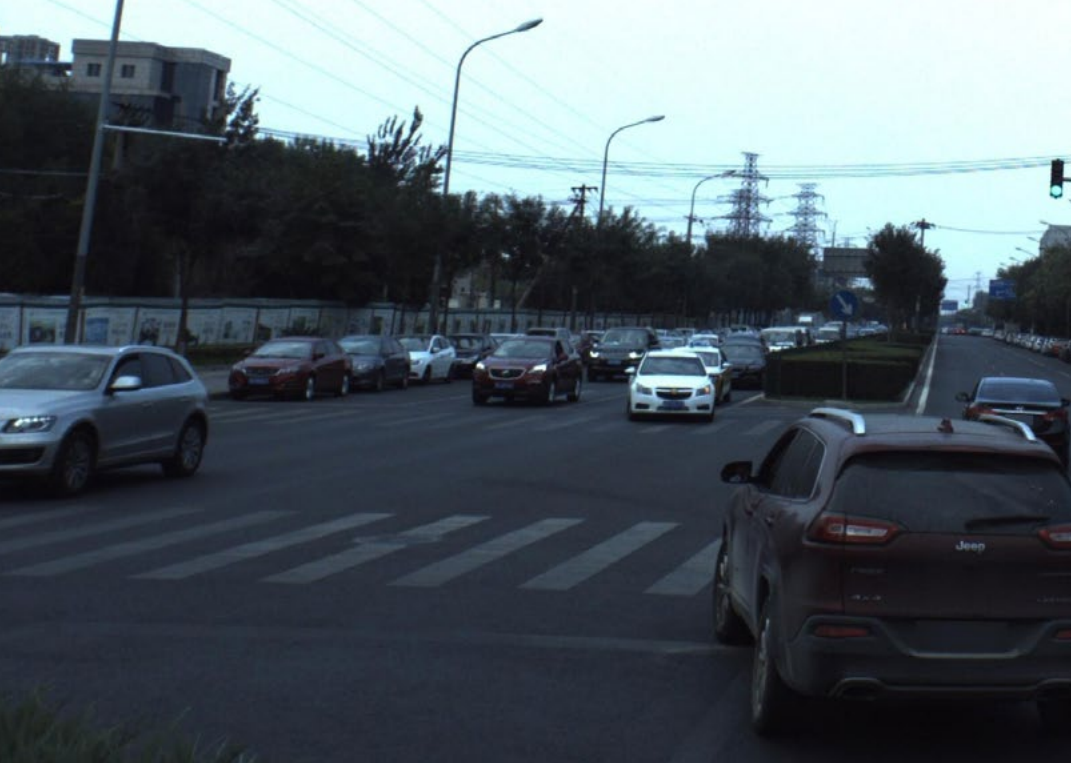

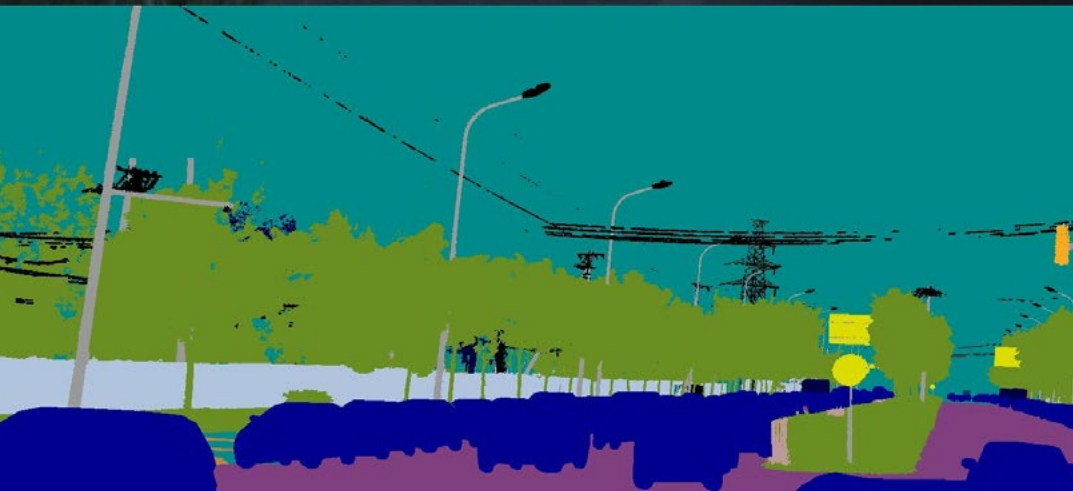

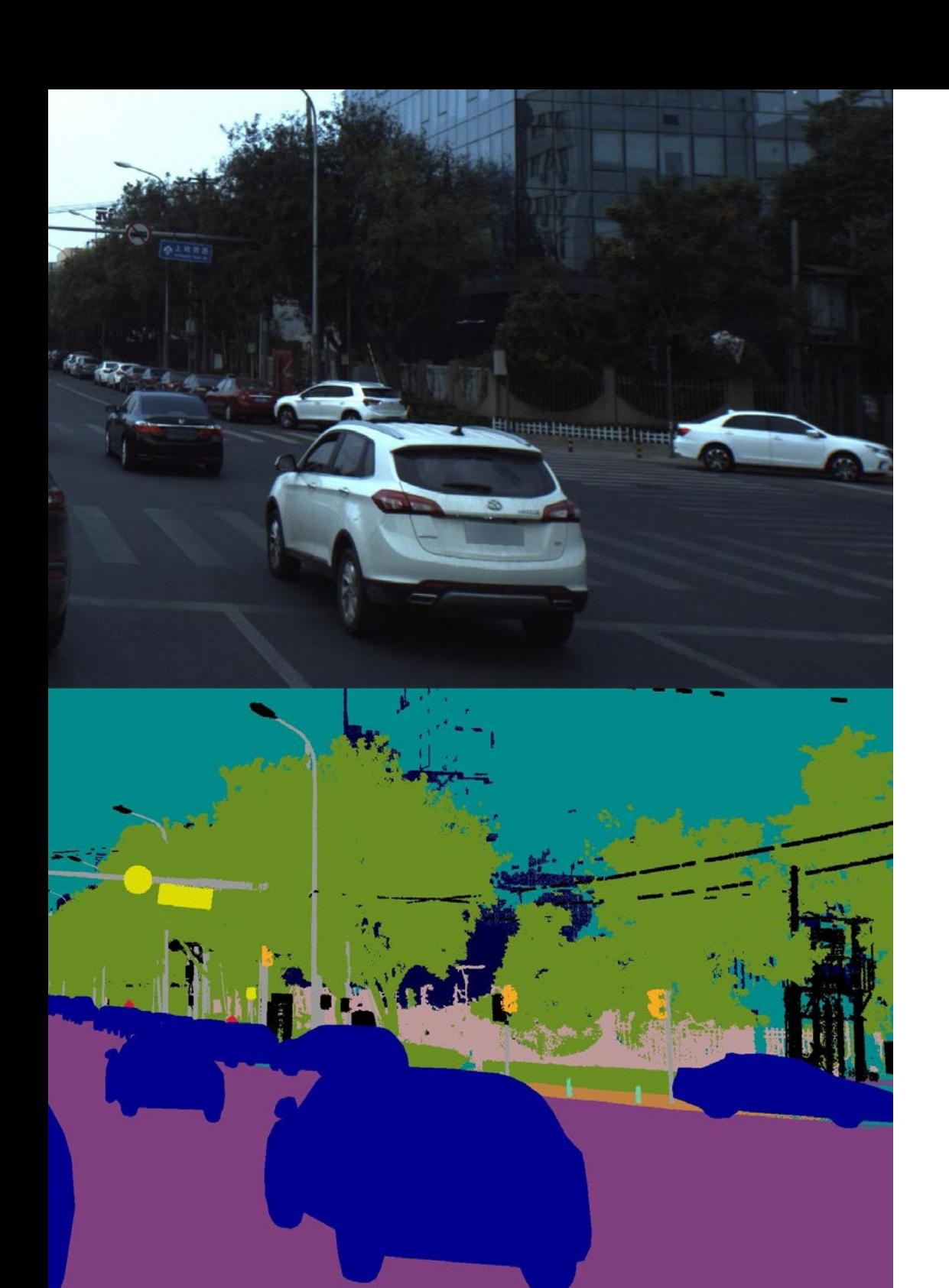

## Direzione del corso | 23 tech

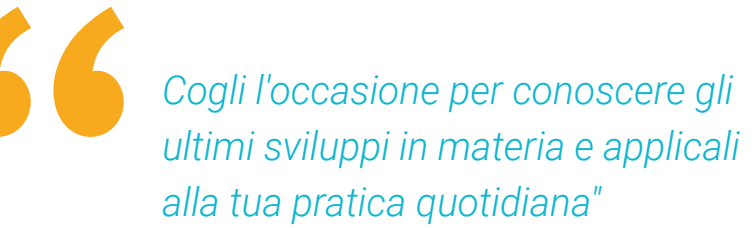

## <span id="page-23-0"></span>Struttura e contenuti 05

Questo programma fornirà agli studenti una panoramica completa dello Stato dell'Arte dell'Intelligenza Artificiale. Composto da 10 moduli completi, il percorso accademico affronterà gli algoritmi di visione convenzionali e offrirà i più recenti sviluppi in materia di *Deep Learning*. Il materiale didattico fornirà le tecniche più avanzate di visione artificiale, con l'obiettivo di consentire agli studenti di incorporarle immediatamente nella loro pratica professionale. Inoltre, il programma analizzerà in dettaglio le Reti Convoluzionali in modo che i studenti siano in grado di classificare correttamente gli oggetti nelle immagini.

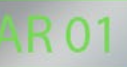

## **VAN 01**

*Un programma senza orari fissi e con contenuti disponibili fin dal primo giorno. Imposta il tuo ritmo di apprendimento!"*

## tech 26 | Struttura e contenuti

### Modulo 1. Visione artificiale

- 1.1. Percezione umana
	- 1.1.1. Sistema visivo umano
	- 1.1.2. Il colore
	- 1.1.3. Frequenze visibili e non visibili
- 1.2. Cronaca della Visione Artificiale
	- 1.2.1. Principi
	- 1.2.2. Evoluzione
	- 1.2.3. L'importanza della visione artificiale
- 1.3. Composizione delle immagini digitali
	- 1.3.1. L'Immagine digitale
	- 1.3.2. Tipi di immagini
	- 1.3.3. Spazi di colore
	- 1.3.4. RGB
	- 1.3.5. HSV e HSL
	- 1.3.6. CMY-CMYK
	- 1.3.7. YCbCr
	- 1.3.8. Immagine indicizzata
- 1.4. Sistemi di acquisizione di immagini
	- 1.4.1. Funzionamento di una fotocamera digitale
	- 1.4.2. L'esposizione giusta per ogni situazione
	- 1.4.3. Profondità di campo
	- 1.4.4. Risoluzione
	- 1.4.5. Formati di immagine
	- 1.4.6. Modalità HDR
	- 1.4.7. Fotocamere ad alta risoluzione
	- 1.4.8. Fotocamere ad alta velocità
- 1.5. Sistemi Ottici
	- 1.5.1. Principi ottici
	- 1.5.2. Obiettivi convenzionali
	- 1.5.3. Obiettivi telecentrici
	- 1.5.4. Tipi di autofocus

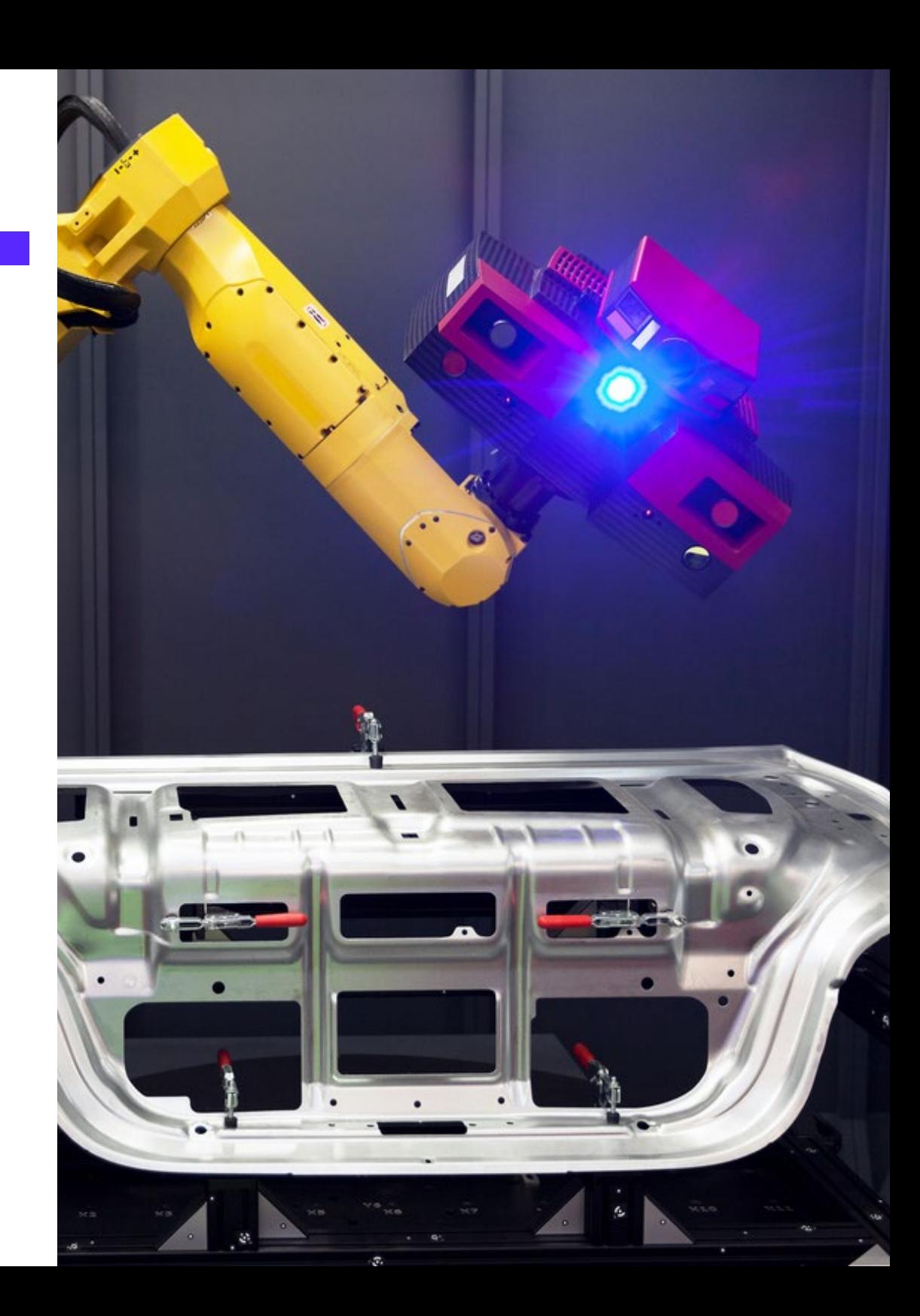

## Struttura e contenuti | 27 tech

- 1.5.5. Lunghezza focale
- 1.5.6. Profondità di campo
- 1.5.7 Distorsione ottica
- 1.5.8. Calibrazione dell'immagine
- 1.6. Sistemi di illuminazione
	- 1.6.1. Importanza dell'illuminazione
	- 1.6.2. Risposta in frequenza
	- 1.6.3. Illuminazione a LED
	- 1.6.4. Illuminazione esterna
	- 1.6.5. Tipi di illuminazione per applicazioni industriali. Effetti
- 1.7. Sistemi di Acquisizione 3D
	- 1.7.1. Visione Stereo
	- 1.7.2. Triangolazione
	- 1.7.3. Luce strutturata
	- 1.7.4. *Time of Flight*
	- 1.7.5. Lidar
- 1.8. Multispettro
	- 1.8.1. Telecamere Multispettrali
	- 1.8.2. Telecamere Iperspettrali
- 1.9. Spettro vicino non Visibile
	- 1.9.1. Fotocamere IR
	- 1.9.2. Fotocamere UV
	- 1.9.3. Convertire il Non visibile in Visibile grazie all'illuminazione
- 1.10. Altre bande di spettro
	- 1.10.1. Raggi X
	- 1.10.2. Teraherzio

### Modulo 2. Applicazioni e stato dell'arte

- 2.1. Applicazioni industriali
	- 2.1.1. Librerie di visione artificiale
	- 2.1.2. Fotocamere compatte
	- 2.1.3. Sistemi basati sulla PC
	- 2.1.4. Robotica industriale
	- 2.1.5. Pick and place 2D
	- 2.1.6. *Bin picking*
	- 2.1.7. Controllo della qualità
	- 2.1.8. Presenza assenza di componenti
	- 2.1.9 Controllo dimensionale
	- 2.1.10. Controllo dell'etichettatura
	- 2.1.11. Tracciabilità
- 2.2. Il veicolo autonomo
	- 2.2.1. Assistenza al conducente
	- 2.2.2. Guida autonoma
- 2.3. Visione Artificiale per l'Analisi dei Contenuti
	- 2.3.1. Filtro per contenuto
	- 2.3.2. Moderazione dei contenuti visivi
	- 2.3.3. Sistemi di monitoraggio
	- 2.3.4. Identificazione di marchi e loghi
	- 2.3.5. Etichettatura e classificazione dei video
	- 2.3.6. Rilevamento del cambiamento di scena
	- 2.3.7. Estrazione di testi o crediti
- 2.4. Applicazioni mediche
	- 2.4.1. Individuazione e localizzazione delle malattie
	- 2.4.2. Cancro e Analisi di radiografie
	- 2.4.3. Progressi della visione artificiale in seguito al Covid19
	- 2.4.4. Assistenza in sala operatoria
- 2.5. Applicazioni spaziali
	- 2.5.1. Analisi delle immagini satellitari
	- 2.5.2. La visione artificiale per lo studio dello spazio
	- 2.5.3. Missione su Marte

## tech 28 | Struttura e contenuti

2.6. Applicazioni commerciali

- 2.6.1. Control stock
- 2.6.2. Videosorveglianza, sicurezza domestica
- 2.6.3. Telecamere di parcheggio
- 2.6.4. Telecamere per il controllo della popolazione
- 2.6.5. Autovelox
- 2.7. Visione Applicata alla Robotica
	- 2.7.1. Droni
	- 2.7.2. AGV
	- 2.7.3. Visione nei robot collaborativi
	- 2.7.4. Gli occhi dei robot
- 2.8. Realtà Aumentata
	- 2.8.1. Funzionamento
	- 2.8.2. Dispositivi
	- 2.8.3. Applicazioni nell'industria
	- 2.8.4. Applicazioni commerciali
- 2.9. *Cloud computing*
	- 2.9.1. Piattaforme di *Cloud Computing*
	- 2.9.2. Dal *Cloud Computing* alla produzione
- 2.10. Ricerca e Stato dell'arte
	- 2.10.1. La comunità scientifica
	- 2.10.2. Cosa si sta progettando?
	- 2.10.3. Il futuro della visione artificiale

#### Modulo 3. Elaborazione delle immagini digitali

- 3.1. Ambiente di sviluppo per la Visione per Computer
	- 3.1.1. Librerie di Visione per Computer
	- 3.1.2. Ambiente di programmazione
	- 3.1.3. Strumenti di visualizzazione
- 3.2. Elaborazione digitale delle immagini
	- 3.2.1. Relazioni tra pixel
	- 3.2.2. Operazioni con immagini
	- 3.2.3. Trasformazioni geometriche
- 3.3. Operazioni con i pixel
	- 3.3.1. Istogramma
	- 3.3.2. Trasformazioni a partire da istogrammi
	- 3.3.3. Operazioni su immagini a colori
- 3.4. Operazioni logiche e aritmetiche
	- 3.4.1. Addizione e sottrazione
	- 3.4.2. Prodotto e Divisione
	- 3.4.3. And/Nand
	- 3.4.4. Or/Nor
	- 3.4.5. Xor/Xnor
- 3.5. Filtri
	- 3.5.1. Maschere e Convoluzione
	- 3.5.2. Filtraggio lineare
	- 3.5.3. Filtraggio non lineare
	- 3.5.4. Analisi di Fourier
- 3.6. Operazioni morfologiche
	- 3.6.1. *Erode and Dilating*
	- 3.6.2. Closing and Open
	- 3.6.3. Top\_Hat e Black Hat
	- 3.6.4. Rilevamento dei contorni
	- 3.6.5. Scheletro
	- 3.6.6. Riempimento dei fori
	- 3.6.7. *Convex hull*
- 3.7. Strumenti di analisi di immagini
	- 3.7.1. Rilevamento dei bordi
	- 3.7.2. Rilevamento di blobs
	- 3.7.3. Controllo dimensionale
	- 3.7.4. Ispezione del colore
- 3.8. Segmentazione degli oggetti
	- 3.8.1. Segmentazione delle immagini
	- 3.8.2. Tecniche di segmentazione classica
	- 3.8.3. Applicazioni reali

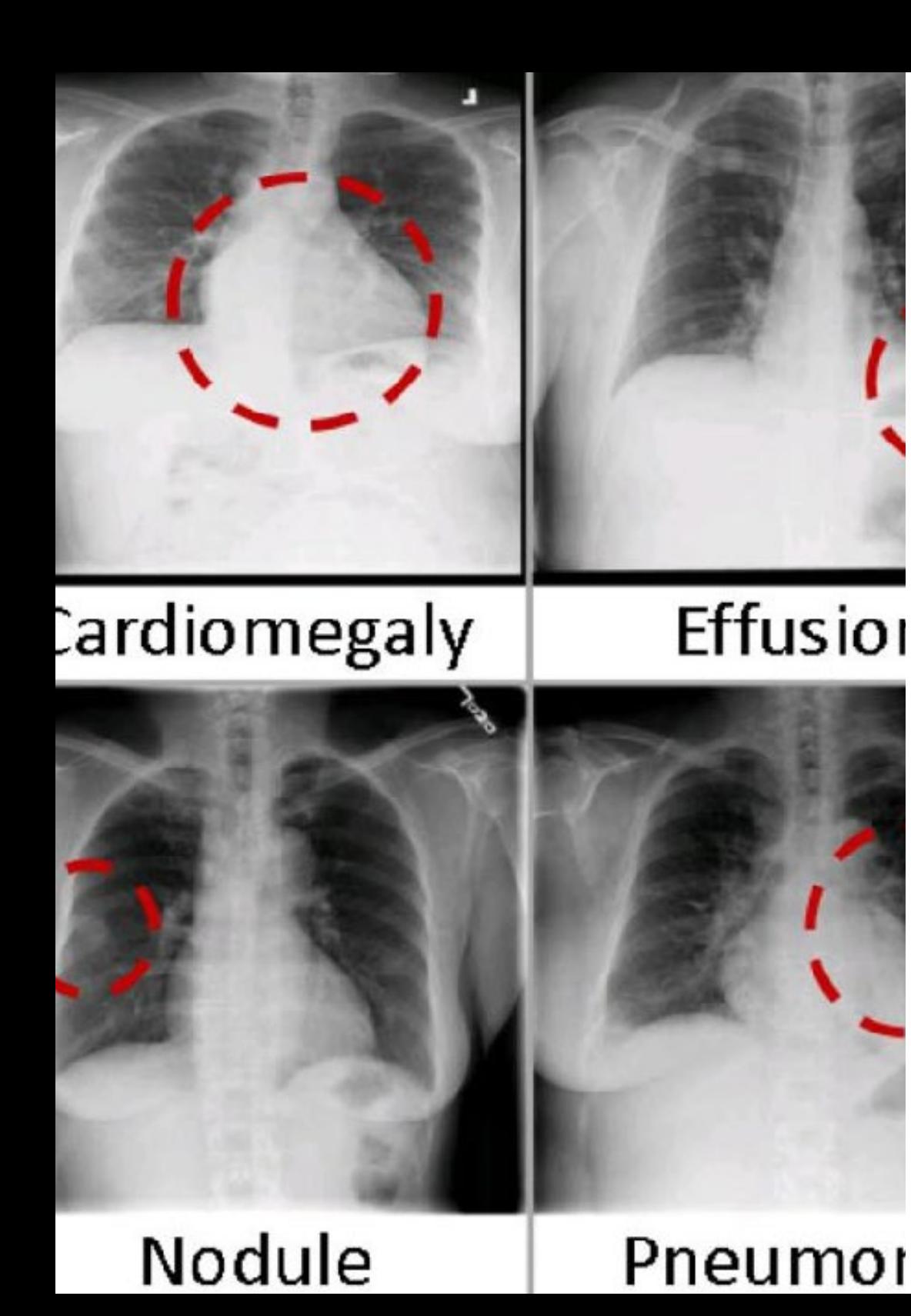

## Struttura e contenuti | 29 **tech**

- 3.9. Calibrazione di immagini
	- 3.9.1. Calibrazione dell'immagine
	- 3.9.2. Metodi di calibrazione
	- 3.9.3. Processo di calibrazione in un sistema telecamera/robot 2D
- 3.10. Elaborazione di immagini in ambiente reale
	- 3.10.1. Analisi dei problemi
	- 3.10.2. Elaborazione delle immagini
	- 3.10.3. Estrazione delle caratteristiche
	- 3.10.4. Risultati finali

#### Modulo 4. Elaborazione delle immagini digitali avanzata

- 4.1. Riconoscimento ottico dei caratteri (OCR)
	- 4.1.1 Pre-elaborazione dell'immagine
	- 4.1.2 Rilevamento del testo
	- 4.1.3 Riconoscimento del testo
- 4.2. Lettura di codici
	- 4.2.1. Codice 1D
	- 4.2.2. Codice 2D
	- 4.2.3. Applicazioni
- 4.3. Ricerca di modelli
	- 4.3.1. Ricerca di modelli
	- 4.3.2. Modelli basati sul livello di grigio
	- 4.3.3. Modelli basati sui contorni
	- 4.3.4. Modelli basati su forme geometriche
	- 4.3.5. Altre tecniche
- 4.4. Tracciamento di oggetti con la visione convenzionale
	- 4.4.1. Estrazione di sfondo
	- 4.4.2. *Meanshift*
	- 4.4.3. *Camshift*
	- 4.4.4. *Optical flow*

## tech 30 | Struttura e contenuti

- 4.5. Riconoscimento facciale
	- 4.5.1. *Facial Landmark detection*
	- 4.5.2. Applicazioni
	- 4.5.3. Riconoscimento facciale
	- 4.5.4. Riconoscimento delle emozioni
- 4.6. Panoramica e allineamenti
	- 4.6.1. *Stitching*
	- 4.6.2. Composizione di immagini
	- 4.6.3. Fotomontaggio
- 4.7. *High Dinamic Range (HDR) and Photometric Stereo*
	- 4.7.1. Aumento della gamma dinamica
	- 4.7.2. Composizione di immagini per il miglioramento dei contorni
	- 4.7.3. Tecniche per l'utilizzo di applicazioni dinamiche
- 4.8. Compressione dell'immagine
	- 4.8.1. La compressione delle immagini
	- 4.8.2. Tipi di compressori
	- 4.8.3. Tecniche di compressione delle immagini
- 4.9. Elaborazione di video
	- 4.9.1. Sequenze di immagini
	- 4.9.2. Formati e codec video
	- 4.9.3. Lettura di un video
	- 4.9.4. Elaborazione del fotogramma
- 4.10. Applicazione reale dell'Elaborazione delle Immagini
	- 4.10.1. Analisi dei problemi
	- 4.10.2. Elaborazione delle immagini
	- 4.10.3. Estrazione delle caratteristiche
	- 4.10.4. Risultati finali

### Modulo 5. Elaborazione delle immagini 3D 5.1. Immagine 3D 5.1.1. Immagine 3D 5.1.2. Software di elaborazione e visualizzazione di immagini 3D 5.1.3. Software di Metrologia 5.2. Open3D. 5.2.1. Libreria per l'Elaborazione dei Dati 3D 5.2.2. Caratteristiche 5.2.3. Installazione ed Uso 5.3. I dati 5.3.1. Mappe di profondità dell'immagine 2D 5.3.2. Pointclouds 5.3.3. Normali 5.3.4. Superfici 5.4. Visualizzazione 5.4.1. Visualizzazione dei Dati 5.4.2 Controller 5.4.3. Visualizzazione web 5.5. Filtri 5.5.1. Distanza tra i punti, eliminare Outliers 5.5.2. Filtro passa-alto 5.5.3. Downsampling 5.6. Geometria ed estrazione delle caratteristiche 5.6.1. Estrazione di un profilo 5.6.2. Misurazione della profondità 5.6.3. Volume 5.6.4. Forme geometriche 3D 5.6.5. Piani

- 
- 5.6.6. Proiezione di un punto
- 5.6.7. Distanze geometriche
- 5.6.8. Kd Tree
- 5.6.9. *Features* 3D

## Struttura e contenuti | 31 **tech**

#### 5.7. Registro e Meshing

- 5.7.1. Concatenazione
- 5.7.2. ICP
- 5.7.3. Ransac 3D
- 5.8. Riconoscimento di oggetti 3D
	- 5.8.1. Ricerca di un oggetto nella scena 3d
	- 5.8.2. Segmentazione
	- 5.8.3. *Bin picking*
- 5.9. Analisi di superfici
	- 5.9.1. *Smoothing*
	- 5.9.2. Superfici regolabili
	- 5.9.3. *Octree*
- 5.10. Triangolazione
	- 5.10.1. Da Mesh a Point Cloud
	- 5.10.2. Triangolazione delle mappe di profondità
	- 5.10.3. Triangolazione di PointClouds non ordinato

#### Modulo 6. *Deep Learning*

- 6.1. Intelligenza Artificiale
	- 6.1.1. *Machine Learning*
	- 6.1.2. *Deep Learning*
	- 6.1.3. L'esplosione del *Deep Learning*. Perché ora
- 6.2. Reti neuronali
	- 6.2.1. La rete neurale
	- 6.2.2. Uso delle reti neurali
	- 6.2.3. Regressione lineare e *Perceptron*
	- 6.2.4. *Forward Propagation*
	- 6.2.5. *Backpropagation*
	- 6.2.6. *Feature vectors*
- 6.3. *Loss Functions*
	- 6.3.1. Loss function
	- 6.3.2. Tipi di *loss Functions*
	- 6.3.3. Scelta di *loss function*

#### 6.4. Funzioni di attivazione

- 6.4.1. Funzioni di attivazione
- 6.4.2. Funzioni lineari
- 6.4.3. Funzioni non lineari
- 6.4.4. *Output vs Hidden Layer Activation Functions*
- 6.5. Regolarizzazione e Standardizzazione
	- 6.5.1. Regolarizzazione e Standardizzazione
	- 6.5.2. *Overfitting and Data Augmentation*
	- 6.5.3. *Regularization methods*: L1, L2 *and dropout*
	- 6.5.4. *Normalization methods: Batch, Weight, Layer*
- 6.6. Ottimizzazione
	- 6.6.1. *Gradient Descent*
	- 6.6.2. *Stochastic Gradient Descent*
	- 6.6.3. *Mini Batch Gradient Descent*
	- 6.6.4. Momentum
	- 6.6.5. *Adam*
- 6.7. *Hyperparameter Tuning* e Pesi
	- 6.7.1. Iperparametri
	- 6.7.2. *Batch Size vs Learning Rate vs Step Decay*
	- 6.7.3. Pesi
- 6.8. Metriche di valutazione delle reti neurali
	- 6.8.1. *Accuracy*
	- 6.8.2. *Dice coefficient*
	- 6.8.3. *Sensitivity* vs Specificity / *Recall vs precision*
	- 6.8.4. Curva ROC (AUC)
	- 6.8.5. *F1-score*
	- 6.8.6. *Confusion matrix*
	- 6.8.7. *Cross-validation*
- 6.9. Frameworks e Hardware
	- 6.9.1. Tensor Flow
	- 6.9.2. Pytorch
	- 6.9.3. Caffe
	- 6.9.4. Keras
	- 6.9.5. Hardware per la Fase di Preparazione

## tech 32 | Struttura e contenuti

- 6.10. Creazione di Reti Neurali– Preparazione e Convalida
	- 6.10.1. Dataset
	- 6.10.2. Costruzione della rete
	- 6.10.3. Training
	- 6.10.4. Visualizzazione dei risultati

#### Modulo 7. Reti Convoluzionali e Classificazione delle Immagini

- 7.1. Reti neurali convoluzionali
	- 7.1.1. Introduzione
	- 7.1.2. La convoluzione
	- 7.1.3. CNN *Building Blocks*
- 7.2. Tipi di strati CNN
	- 7.2.1. *Convolutional*
	- 7.2.2. *Activation*
	- 7.2.3. *Batch normalization*
	- 7.2.4. Polling
	- 7.2.5. Fully connected
- 7.3. Metriche
	- 7.3.1. Confusione Matrix
	- 7.3.2. *Accuracy*
	- 7.3.3. Precisione
	- 7.3.4. *Recall*
	- 7.3.5. F1 Score
	- 7.3.6. ROC *Curve*
	- 7.3.7. AUC
- 7.4. Principali architetture
	- 7.4.1. *AlexNet*
	- 7.4.2. VGG
	- 7.4.3. *Resnet*
	- 7.4.4. *GoogleLeNet*
- 7.5. Classificazione di immagini
	- 7.5.1. Introduzione
	- 7.5.2. Analisi dei dati
	- 7.5.3. Preparazione dei dati
	- 7.5.4. Training del modello
	- 7.5.5. Convalida del modello
- 7.6. Considerazioni pratiche per il training CNN
	- 7.6.1. Selezione dell'ottimizzatore
	- 7.6.2. *Learning Rate Scheduler*
	- 7.6.3. Controllo pipeline di preparazione
	- 7.6.4. Training con regolarizzazione
- 7.7. Buone pratiche in *Deep Learning*
	- 7.7.1. *Transfer learning*
	- 7.7.2. *Fine Tuning*
	- 7.7.3. *Data Augmentation*
- 7.8. Valutazione statistica di dati
	- 7.8.1. Numero di dataset
	- 7.8.2. Numero di etichette
	- 7.8.3. Numero di immagini
	- 7.8.4. Bilanciamento dei dati
- 7.9. *Deployment*
	- 7.9.1. Salvataggio e caricamento dei modelli
	- 7.9.2. Onnx
	- 7.9.3. Inferenza
- 7.10. Caso Pratico: Classificazione di Immagini
	- 7.10.1. Analisi e preparazione dei dati
	- 7.10.2. Test di verifica della *pipeline* di training
	- 7.10.3. Training del modello
	- 7.10.4. Convalida del modello

## Struttura e contenuti | 33 **tech**

### Modulo 8. Rilevamento di oggetti

- 8.1. Rilevamento e Tracciamento di Oggetti
	- 8.1.1. Rilevamento di Oggetti
	- 8.1.2. Casi d'uso
	- 8.1.3. Tracciamento di oggetti
	- 8.1.4 Casi d'uso
	- 8.1.5. *Occlusioni, Rigid and No Rigid Poses*
- 8.2. Metriche di Valutazione
	- 8.2.1. IOU *Intersection Over Union*
	- 8.2.2. *Confidence Score*
	- 8.2.3. *Recall*
	- 8.2.4. Precisione
	- 8.2.5. *Recall Curva di Precisione*
	- 8.2.6. *Mean Average Precision* (mAP)
- 8.3. Metodi tradizionali
	- 8.3.1. *Sliding window*
	- 8.3.2. Viola detector
	- 8.3.3. HOG
	- 8.3.4. *Non Maximal Supresion* (NMS)
- 8.4. *Datasets*
	- 8.4.1 Pascal VC
	- 8.4.2. MS Coco
	- 8.4.3. ImageNet (2014)
	- 8.4.4. MOTA Challenge
- 8.5. *Two Shot Object Detector*
	- 8.5.1. R-CNN
	- 8.5.2. Fast R-CNN
	- 8.5.3. Faster R-CNN
	- 8.5.4. Mask R-CNN
- 8.6. *Single Shot Object Detector*
	- 8.6.1. SSD
	- 8.6.2. YOLO
	- 8.6.3. RetinaNet
	- 8.6.4. CenterNet
	- 8.6.5. EfficientDet
- 8.7. Backbone
	- 8.7.1. VGG
	- 8.7.2. ResNet
	- 8.7.3. Mobilenet
	- 8.7.4. Shufflenet
	- 8.7.5. Darknet
- 8.8. Object Tracking
	- 8.8.1. Approcci classici
	- 8.8.2. Filtri di particelle
	- 8.8.3. Kalman
	- 8.8.4. *Sort tracker*
	- 8.8.5. *Deep Sort*
- 8.9. Implementazione
	- 8.9.1. Piattaforma Informatica
	- 8.9.2. Scelta del Backbone
	- 8.9.3. Scelta del Framework
	- 8.9.4. Ottimizzazione di Modelli
	- 8.9.5. Versione dei modelli
- 8.10. Studio: Rilevamento e Tracciamento di Persone
	- 8.10.1. Rilevamento di persone
	- 8.10.2. Tracciamento delle persone
	- 8.10.3. Re-identificazione
	- 8.10.4. Conteggio delle persone in massa

## 34 | Struttura e contenuti

#### Modulo 9. Segmentazione delle Immagini con *deep learning*

- 9.1. Rilevamento di Oggetti e Segmentazione
	- 9.1.1. Segmentazione semantica
		- 9.1.1.1. Casi d'uso della segmentazione semantica
	- 9.1.2. Segmentazione Istanziata
		- 9.1.2.1. Casi d'uso della segmentazione istanziata
- 9.2. Metriche di valutazione
	- 9.2.1. Similitudini con altri metodi
	- 9.2.2. *Pixel Accuracy*
	- 9.2.3. *Dice Coefficient* (F1 Score)
- 9.3. Funzioni di costo
	- 9.3.1. *Dice Loss*
	- 9.3.2. *Focal Loss*
	- 9.3.3. *Tversky Loss*
	- 9.3.4. Altre funzioni
- 9.4. Metodi tradizionali di Segmentazione
	- 9.4.1. Applicazione della soglia con Otsu e Riddlen
	- 9.4.2. Mappe auto-organizzate
	- 9.4.3. GMM-EM *algorithm*
- 9.5. Segmentazione Semantica che applica *Deep Learning*: FCN
	- 9.5.1. FCN
	- 9.5.2. Architettura
	- 9.5.3. Applicazioni di FCN
- 9.6. Segmentazione Semantica che applica *Deep Learning*: U-NET
	- 9.6.1. U-NET
	- 9.6.2. Architettura
	- 9.6.3. Applicazione U-NET
- 9.7. Segmentazione Semantica che applica *Deep Learning:* Deep Lab
	- 9.7.1. *Deep Lab*
	- 9.7.2. Architettura
	- 9.7.3. Applicazione di *Deep Lab*
- 9.8. Segmentazione istanziata che applica *Deep Learning*: Mask RCNN
	- 9.8.1 Mask RCNN
	- 9.8.2. Architettura
	- 9.8.3. Implementazione di una Mas RCNN
- 9.9. Segmentazione in video
	- 991 STECN
	- 9.9.2. *Semantic Video* CNNs
	- 9.9.3. *Clockwork Convnets*
	- 9.9.4. *Low-Latency*
- 9.10. Segmentazione cloud di punti
	- 9.10.1. Cloud di punti
	- 9.10.2. PointNet
	- 9.10.3. A-CNN

#### Modulo 10. Segmentazione Avanzata delle Immagini e Tecniche Avanzate di Visione Artificiale

- 10.1. Database per problemi Generali di Segmentazione
	- 10.1.1. *Pascal Context*
	- 10.1.2. *CelebAMask-HQ*
	- 10.1.3. *Cityscapes Dataset*
	- 10.1.4. CCP *Dataset*
- 10.2. Segmentazione Semantica in Medicina
	- 10.2.1. Segmentazione Semantica in Medicina
	- 10.2.2. Datasets per problemi medici
	- 10.2.3. Applicazione pratica
- 10.3. Strumenti di annotazione
	- 10.3.1. *Computer Vision Annotation Tool*
	- 10.3.2. *LabelMe*
	- 10.3.3. Altri strumenti
- 10.4. Strumenti di Segmentazione che utilizzano diversi frameworks
	- 10.4.1. Keras
	- 10.4.2 Tensorflow v2
	- 10.4.3. Pytorch
	- 10.4.4. Altri

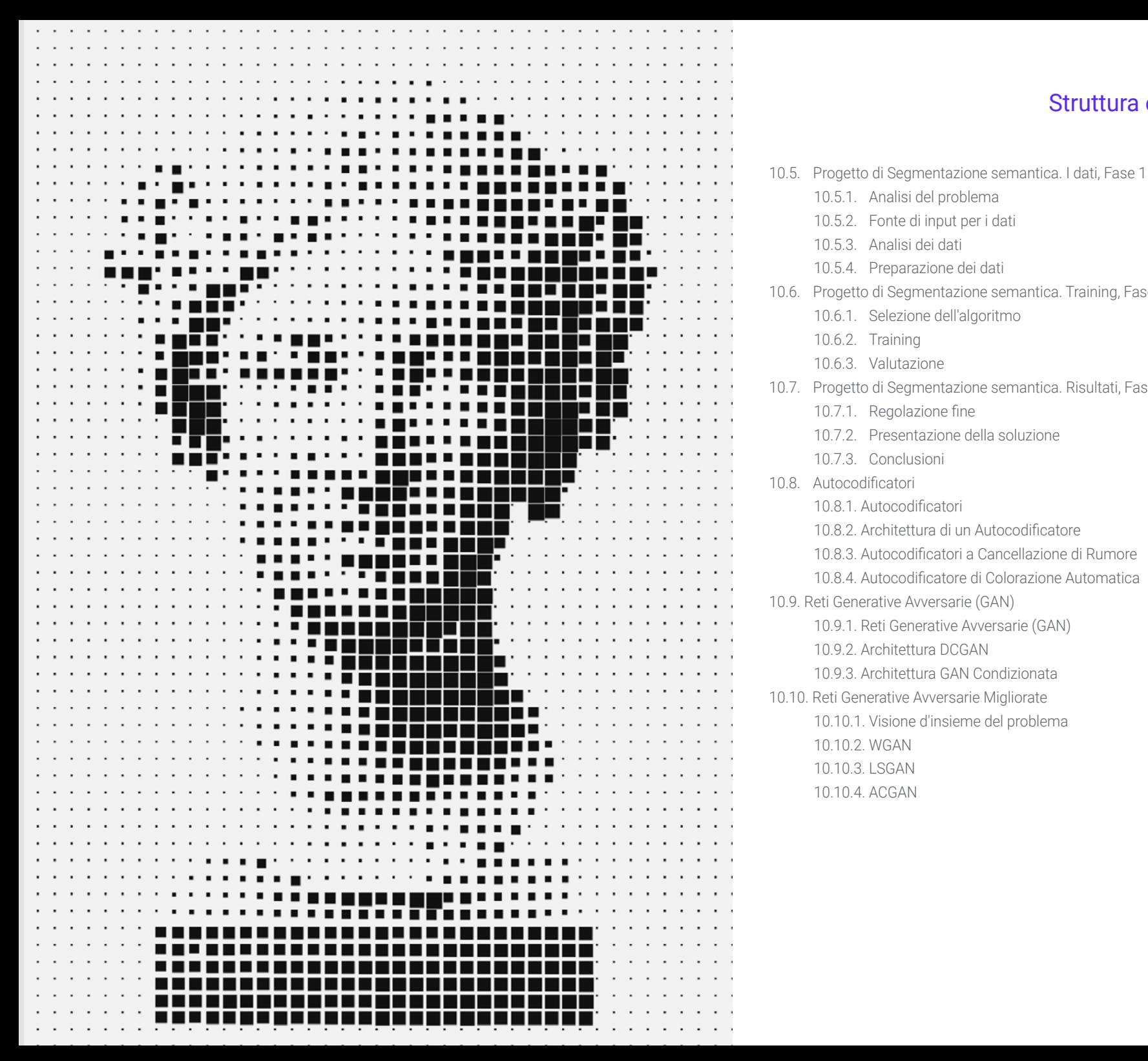

### 10.5.1. Analisi del problema 10.5.2. Fonte di input per i dati 10.5.3. Analisi dei dati 10.5.4. Preparazione dei dati 10.6. Progetto di Segmentazione semantica. Training, Fase 2 10.6.1. Selezione dell'algoritmo 10.6.2. Training 10.6.3. Valutazione 10.7. Progetto di Segmentazione semantica. Risultati, Fase 3 10.7.1. Regolazione fine 10.7.2. Presentazione della soluzione 10.7.3. Conclusioni 10.8. Autocodificatori 10.8.1. Autocodificatori 10.8.2. Architettura di un Autocodificatore 10.8.3. Autocodificatori a Cancellazione di Rumore 10.8.4. Autocodificatore di Colorazione Automatica 10.9. Reti Generative Avversarie (GAN) 10.9.1. Reti Generative Avversarie (GAN) 10.9.2. Architettura DCGAN 10.9.3. Architettura GAN Condizionata 10.10. Reti Generative Avversarie Migliorate 10.10.1. Visione d'insieme del problema 10.10.2. WGAN 10.10.3. LSGAN 10.10.4. ACGAN

## Struttura e contenuti | 35 tech

# <span id="page-35-0"></span>Metodologia 06

Questo programma ti offre un modo differente di imparare. La nostra metodologia si sviluppa in una modalità di apprendimento ciclico: *il Relearning*.

Questo sistema di insegnamento viene applicato nelle più prestigiose facoltà di medicina del mondo ed è considerato uno dei più efficaci da importanti pubblicazioni come il *New England Journal of Medicine.*

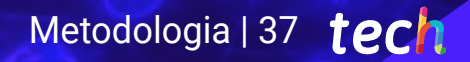

*Scopri il Relearning, un sistema che abbandona l'apprendimento lineare convenzionale, per guidarti attraverso dei sistemi di insegnamento ciclici: una modalità di apprendimento che ha dimostrato la sua enorme efficacia, soprattutto nelle materie che richiedono la memorizzazione"*

## tech 38 | Metodologia

## Caso di Studio per contestualizzare tutti i contenuti

Il nostro programma offre un metodo rivoluzionario per sviluppare le abilità e le conoscenze. Il nostro obiettivo è quello di rafforzare le competenze in un contesto mutevole, competitivo e altamente esigente.

66

*Con TECH potrai sperimentare un modo di imparare che sta scuotendo le fondamenta delle università tradizionali in tutto il mondo"*

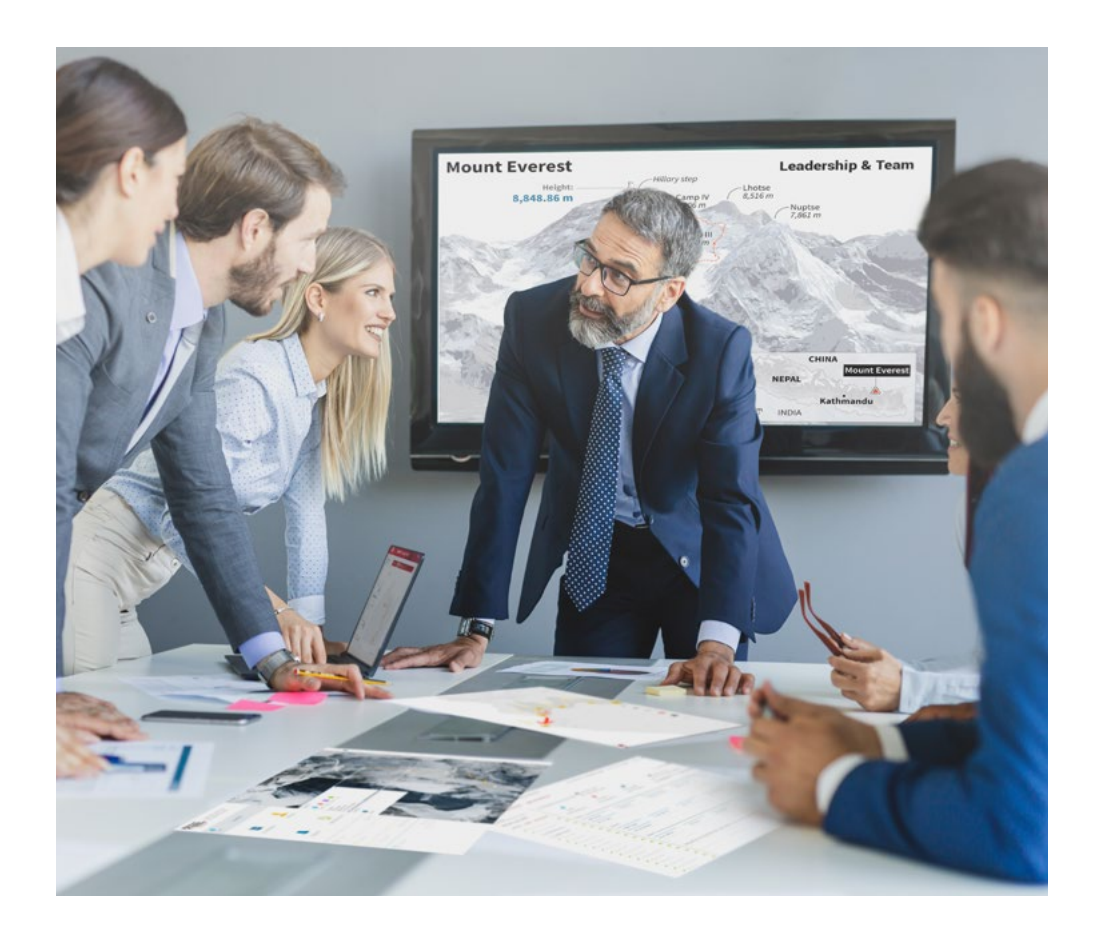

*Avrai accesso a un sistema di apprendimento basato sulla ripetizione, con un insegnamento naturale e progressivo durante tutto il programma.*

## Metodologia | 39 **tech**

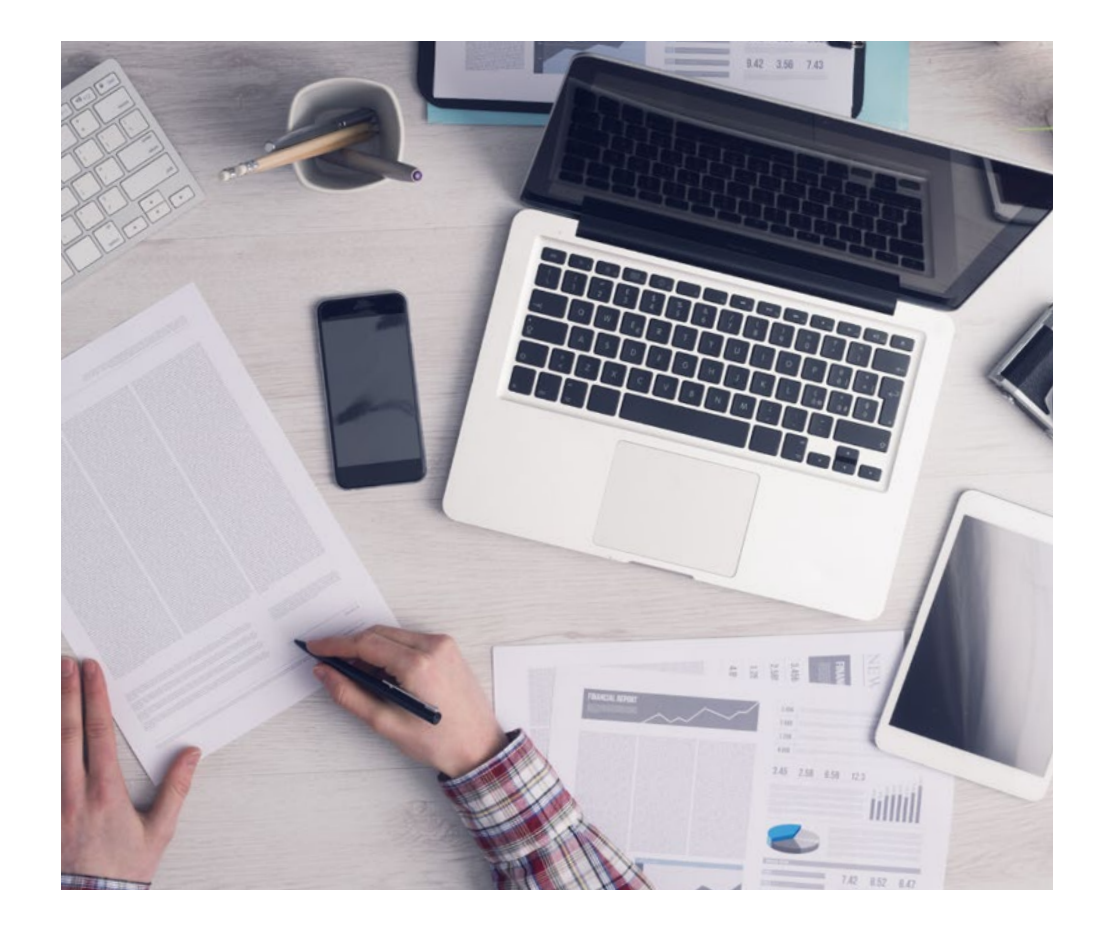

Un metodo di apprendimento innovativo e differente

Questo programma di TECH consiste in un insegnamento intensivo, creato ex novo, che propone le sfide e le decisioni più impegnative in questo campo, sia a livello nazionale che internazionale. Grazie a questa metodologia, la crescita personale e professionale viene potenziata, effettuando un passo decisivo verso il successo. Il metodo casistico, la tecnica che sta alla base di questi contenuti, garantisce il rispetto della realtà economica, sociale e professionale più attuali.

> *Il nostro programma ti prepara ad affrontare nuove sfide in ambienti incerti e a raggiungere il successo nella tua carriera"*

Il Metodo Casistico è stato il sistema di apprendimento più usato nelle migliori Scuole di Informatica del mondo da quando esistono. Sviluppato nel 1912 affinché gli studenti di Diritto non imparassero la legge solo sulla base del contenuto teorico, il metodo casistico consisteva nel presentare loro situazioni reali e complesse per prendere decisioni informate e giudizi di valore su come risolverle. Nel 1924 fu stabilito come metodo di insegnamento standard ad Harvard.

Cosa dovrebbe fare un professionista per affrontare una determinata situazione? Questa è la domanda con cui ti confrontiamo nel metodo dei casi, un metodo di apprendimento orientato all'azione. Durante il corso, gli studenti si confronteranno con diversi casi di vita reale. Dovranno integrare tutte le loro conoscenze, effettuare ricerche, argomentare e difendere le proprie idee e decisioni.

*Imparerai, attraverso attività collaborative e casi reali, la risoluzione di situazioni complesse in ambienti aziendali reali.*

## tech 40 | Metodologia

## Metodologia Relearning

TECH coniuga efficacemente la metodologia del Caso di Studio con un sistema di apprendimento 100% online basato sulla ripetizione, che combina diversi elementi didattici in ogni lezione.

Potenziamo il Caso di Studio con il miglior metodo di insegnamento 100% online: il Relearning.

> *Nel 2019 abbiamo ottenuto i migliori risultati di apprendimento di tutte le università online del mondo.*

In TECH imparerai con una metodologia all'avanguardia progettata per formare i manager del futuro. Questo metodo, all'avanguardia della pedagogia mondiale, si chiama Relearning.

La nostra università è l'unica autorizzata a utilizzare questo metodo di successo. Nel 2019, siamo riusciti a migliorare il livello di soddisfazione generale dei nostri studenti (qualità dell'insegnamento, qualità dei materiali, struttura del corso, obiettivi...) rispetto agli indicatori della migliore università online.

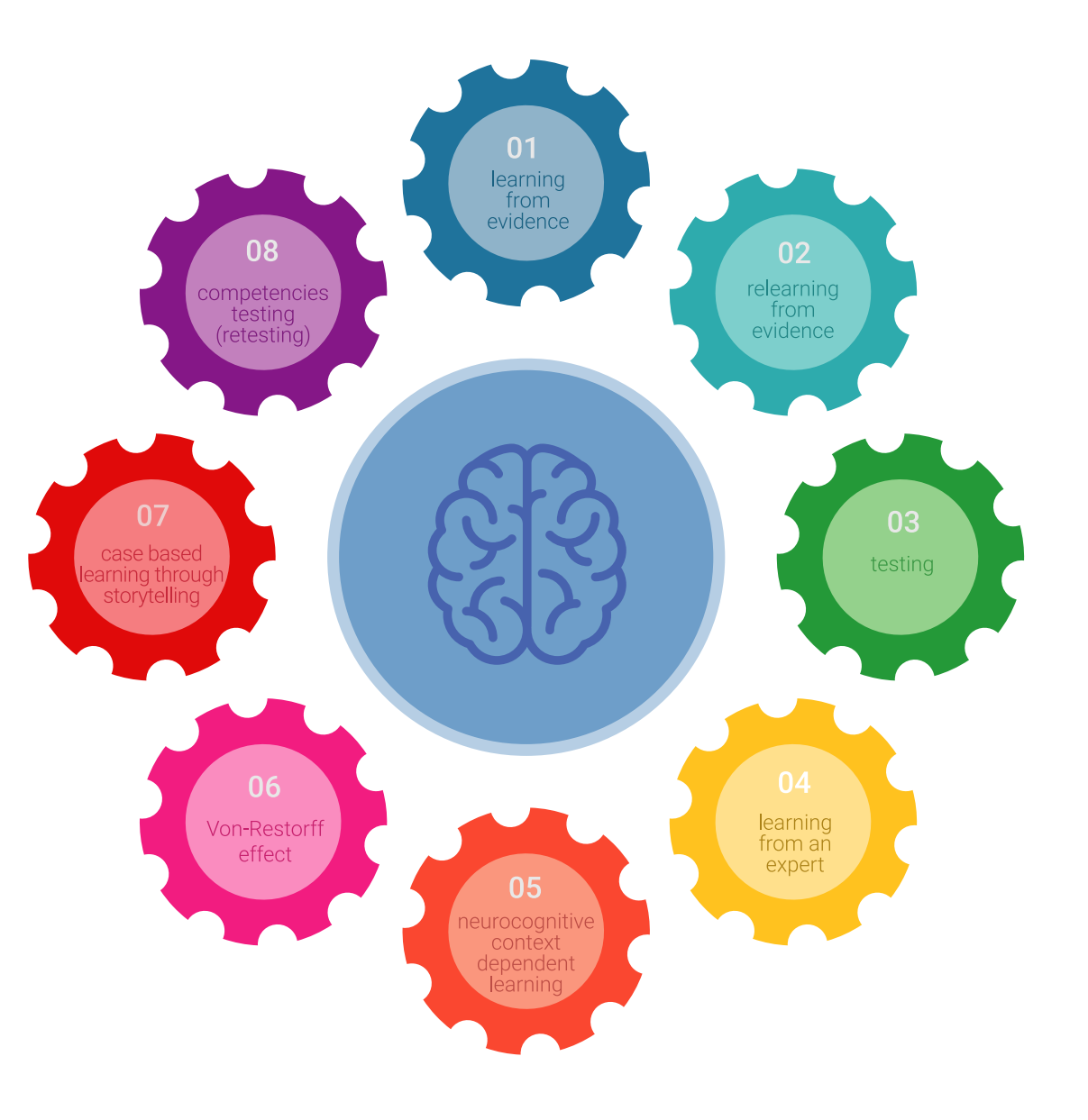

## Metodologia | 41 tech

Nel nostro programma, l'apprendimento non è un processo lineare, ma avviene in una spirale (impariamo, disimpariamo, dimentichiamo e re-impariamo). Pertanto, combiniamo ciascuno di questi elementi in modo concentrico. Questa metodologia ha formato più di 650.000 laureati con un successo senza precedenti in campi diversi come la biochimica, la genetica, la chirurgia, il diritto internazionale, le competenze manageriali, le scienze sportive, la filosofia, il diritto, l'ingegneria, il giornalismo, la storia, i mercati e gli strumenti finanziari. Tutto questo in un ambiente molto esigente, con un corpo di studenti universitari con un alto profilo socioeconomico e un'età media di 43,5 anni.

*Il Relearning ti permetterà di apprendere con meno sforzo e più performance, impegnandoti maggiormente nella tua specializzazione, sviluppando uno spirito critico, difendendo gli argomenti e contrastando le opinioni: un'equazione diretta al successo.*

Dalle ultime evidenze scientifiche nel campo delle neuroscienze, non solo sappiamo come organizzare le informazioni, le idee, le immagini e i ricordi, ma sappiamo che il luogo e il contesto in cui abbiamo imparato qualcosa è fondamentale per la nostra capacità di ricordarlo e immagazzinarlo nell'ippocampo, per conservarlo nella nostra memoria a lungo termine.

In questo modo, e in quello che si chiama Neurocognitive Context-dependent E-learning, i diversi elementi del nostro programma sono collegati al contesto in cui il partecipante sviluppa la sua pratica professionale.

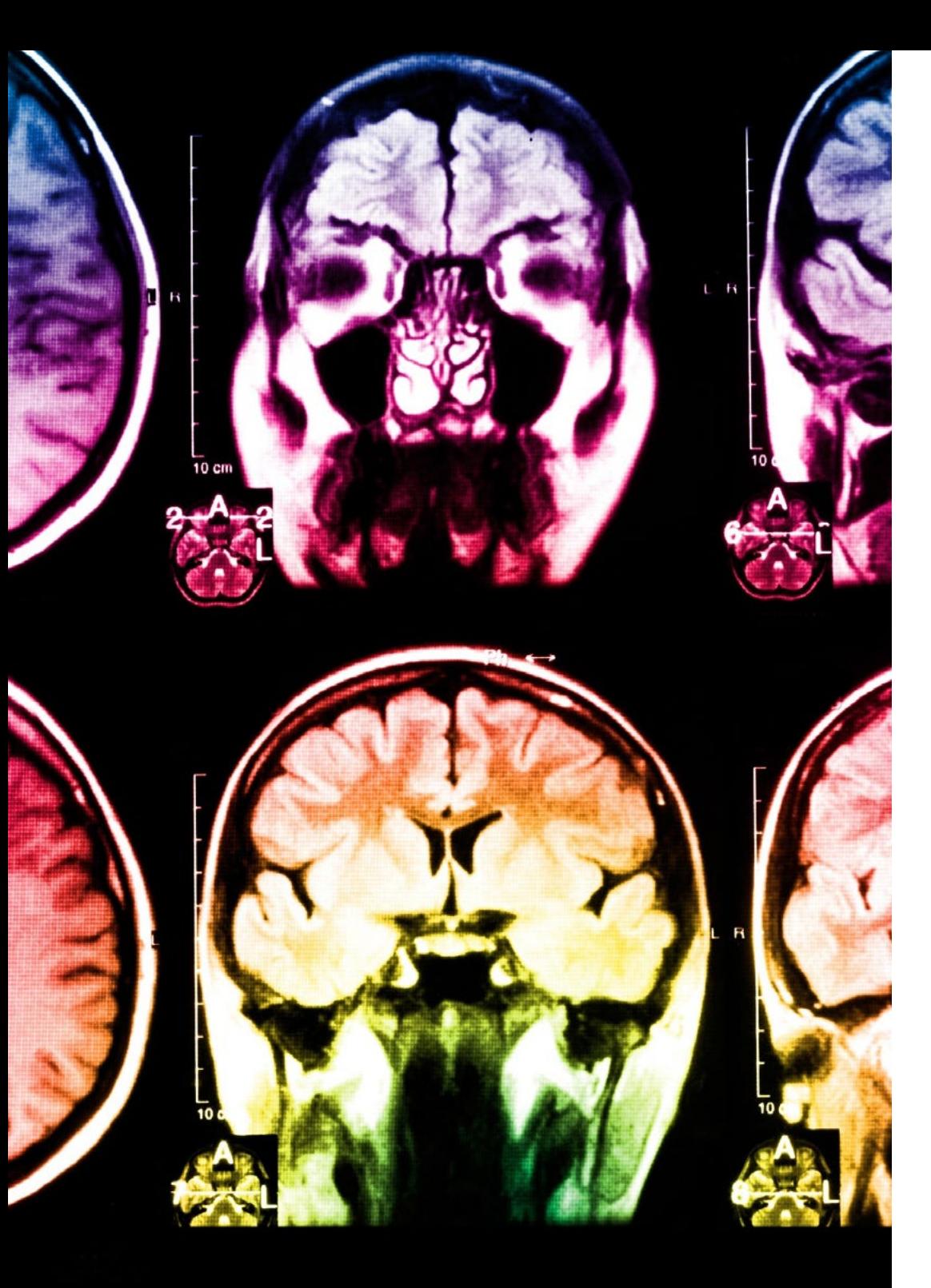

## tech 42 | Metodologia

Questo programma offre i migliori materiali didattici, preparati appositamente per i professionisti:

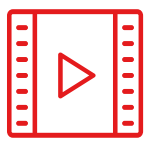

#### **Materiale di studio**

Tutti i contenuti didattici sono creati appositamente per il corso dagli specialisti che lo impartiranno, per fare in modo che lo sviluppo didattico sia davvero specifico e concreto.

**30%**

**10%**

**8%**

Questi contenuti sono poi applicati al formato audiovisivo che supporterà la modalità di lavoro online di TECH. Tutto questo, con le ultime tecniche che offrono componenti di alta qualità in ognuno dei materiali che vengono messi a disposizione dello studente.

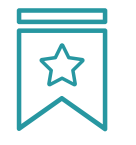

#### **Master class**

Esistono evidenze scientifiche sull'utilità dell'osservazione di esperti terzi.

Imparare da un esperto rafforza la conoscenza e la memoria, costruisce la fiducia nelle nostre future decisioni difficili.

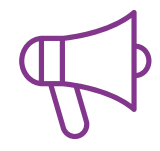

#### **Pratiche di competenze e competenze**

Svolgerai attività per sviluppare competenze e capacità specifiche in ogni area tematica. Pratiche e dinamiche per acquisire e sviluppare le competenze e le abilità che uno specialista deve sviluppare nel quadro della globalizzazione in cui viviamo.

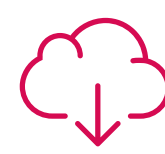

#### **Letture complementari**

Articoli recenti, documenti di consenso e linee guida internazionali, tra gli altri. Nella biblioteca virtuale di TECH potrai accedere a tutto il materiale necessario per completare la tua specializzazione.

## Metodologia | 43 tech

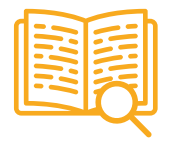

#### **Casi di Studio**

Completerai una selezione dei migliori casi di studio scelti appositamente per questo corso. Casi presentati, analizzati e monitorati dai migliori specialisti del panorama internazionale.

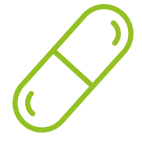

#### **Riepiloghi interattivi**

Il team di TECH presenta i contenuti in modo accattivante e dinamico in pillole multimediali che includono audio, video, immagini, diagrammi e mappe concettuali per consolidare la conoscenza.

Questo esclusivo sistema di specializzazione per la presentazione di contenuti multimediali è stato premiato da Microsoft come "Caso di successo in Europa".

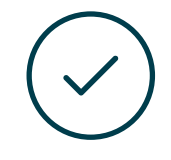

#### **Testing & Retesting**

Valutiamo e rivalutiamo periodicamente le tue conoscenze durante tutto il programma con attività ed esercizi di valutazione e autovalutazione, affinché tu possa verificare come raggiungi progressivamente i tuoi obiettivi.

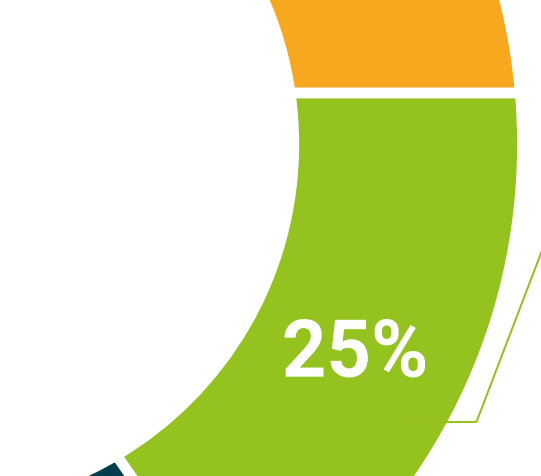

**20%**

**4%**

**3%**

# <span id="page-43-0"></span>Titolo 07

Il Master Privato in Visione Artificiale garantisce, oltre alla preparazione più rigorosa e aggiornata, il conseguimento di una qualifica di Master Privato rilasciata da TECH Università Tecnologica.

Titolo | 45 tech

*Porta a termine questo programma e ricevi il tuo titolo universitario senza spostamenti o fastidiose formalità"*

## tech 46 | Titolo

Questo Master Privato in Visione Artificiale possiede il programma più completo e aggiornato del mercato.

Dopo aver superato la valutazione, lo studente riceverà mediante lettera certificata\* con ricevuta di ritorno, la sua corrispondente qualifica di Master Privato rilasciata da TECH Università Tecnologica.

Il titolo rilasciato da TECH Università Tecnologica esprime la qualifica ottenuta nel Master Privato, e riunisce tutti i requisiti comunemente richiesti da borse di lavoro, concorsi e commissioni di valutazione di carriere professionali.

Titolo: Master Privato in Visione Artificiale

Nº Ore Ufficiali: 1.500 o.

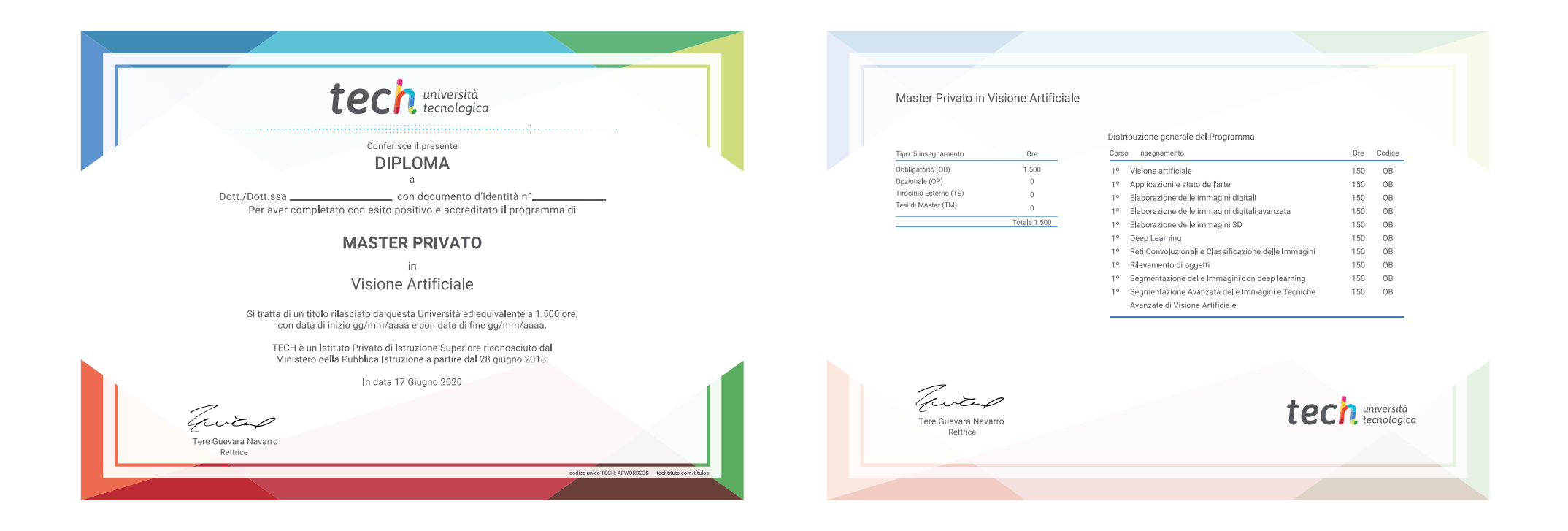

\*Apostille dell'AIa. Se lo studente dovesse richiedere che il suo diploma cartaceo sia provvisto di Apostille dell'Aia, TECH EDUCATION effettuerà le gestioni opportune per ottenerla pagando un costo aggiuntivo.

attenzione tech università OSC Master Privato Visione Artificiale » Modalità: online » Durata: 12 mesi » Titolo: TECH Università Tecnologica » Dedizione: 16 ore/settimana tuale » Orario: a scelta » Esami: online

## Master Privato Visione Artificiale

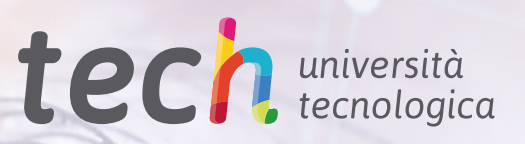